# Aide mémoire d'analyse de données

B. Rousselet et J.P. Labrousse <sup>∗</sup>

21 novembre 2007

<sup>\*</sup>Laboratoire de Mathématiques, Parc Valrose, F 06108 Nice, Cédex 2, email : br@math.unice.fr

# Table des matières

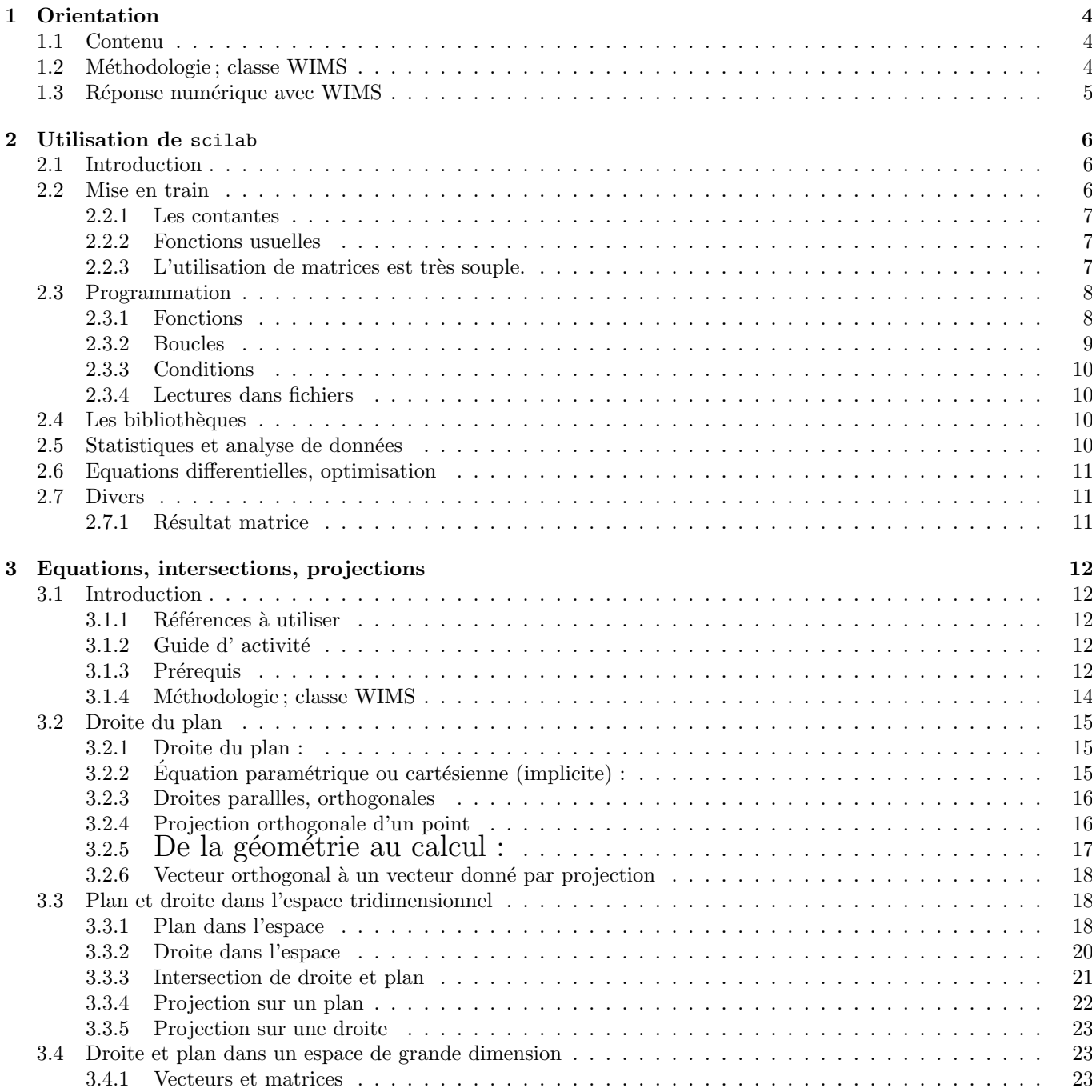

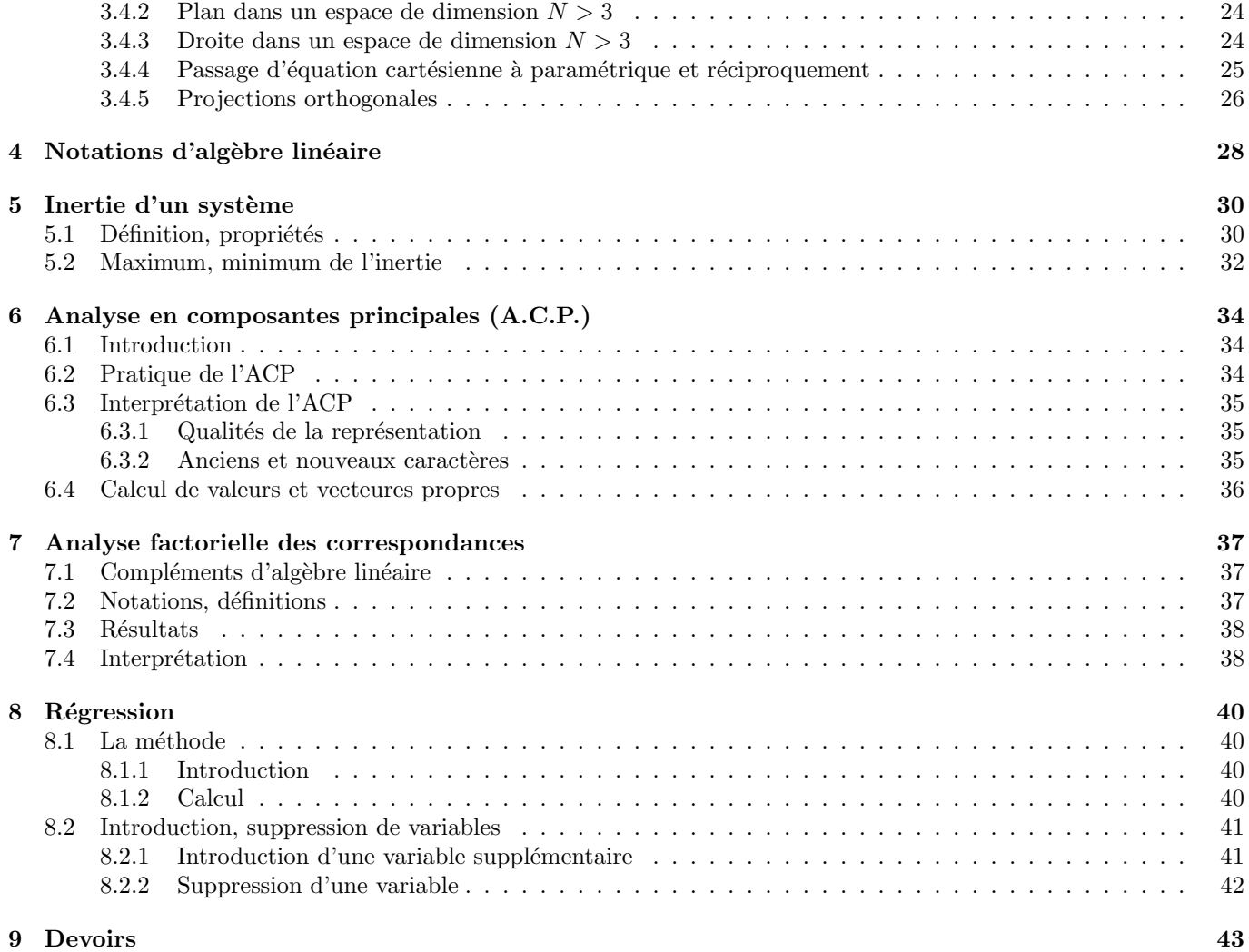

## <span id="page-3-0"></span>Chapitre 1

## **Orientation**

## <span id="page-3-1"></span>1.1 Contenu

L'analyse de données est une branche de la statistique descriptive ; elle cherche à représenter de façon synthétique de grands tableaux de données. Si l'on fait remonter l'analyse factorielle aux psychologues du début du XXème siècle c' est dans la deuxième moitié de ce siècle que l' utilisation des ordinateurs a permis une utilisation commode de ces techniques. Le principal objectif est une représentation graphique ; je choisis donc de faire une introduction à la géométrie affine euclidienne, en particulier les projections orthogonales sur un sous-espace affine ; les concepts sont introduits dans un but opérationnel en vue du calcul numérique dans des espaces de grande dimension.

Principe général de la démarche en analyse de données

- Donn´ees : grands tableaux de nombre ;
- organisation en matrice rectangulaire ;
- a chaque colonne on associe un point d'un espace (affine) de grande dimension) ;
- $-$  transformation géométrique sur ces points (projection...);
- $-$  écriture vectorielle de la transformation;
- $-$  écriture matricielle de la transformation;
- ´ecriture ou utilisation d'un programme informatique qui r´ealise les op´erations matricielles (scilab,...)
- on obtient de petits tableaux ;
- on associe des points dans un espace affine de petite dimension (2,3...)
- dessin des points
- $-$  interprétation

Pour l' analyse de données, on pourra consulter : [\[3,](#page-67-0) [5,](#page-67-1) [2\]](#page-67-2) ainsi que des sites internet : [\[6,](#page-67-3) [1\]](#page-67-4)

## <span id="page-3-2"></span>1.2 Méthodologie; classe WIMS

Cet enseignement est accompagné d'exercices à données aléatoires qui peuvent être réalisés avec le logiciel WIMS (wims.unice.fr). De nombreux exemples numériques sont proposés : leur solution peut s'obtenir à l'aide du logiciel de calcul numérique SCILAB (www.inria.fr, $[8]$ ), octave (www.octave.org,  $[11]$ ) ou Maple (calcul symbolique avec extensions numériques). Le logiciel WIMS (wims.unice.fr,  $[12]$ ) d'enseignement assisté par ordinateur permet d'entrainer les étudiants de façon systématique ; ce logiciel est du domaine public.

Dans la classe WIMS analyse de donnees, vous trouvez des exercices en rapport avec ce chapitre ; pour un usage indépendant, consultez l'auteur.

Aucun logiciel spécialisé en analyse de données n'est utilisé dans ce module qui vise à maîtriser les fondements des méthodes.

## <span id="page-4-0"></span>1.3 Réponse numérique avec WIMS

Pour une précision relative  $\frac{1}{M}$ , la réponse numérique r est acceptée pour la solution demandée s si et seulement si :

$$
\frac{|s-r|}{Max(|s+r|, \frac{1}{M})} \le \frac{1}{M}
$$

en d'autres termes,

- si  $|s+r|$  ≤  $\frac{1}{M}$  on doit verifier  $|s-r|$  ≤  $\frac{1}{M^2}$ 

– si |s + r| >  $\frac{1}{M}$  on doit verifier  $\frac{|s-r|}{|s+r|}$  ≤  $\frac{1}{M}$ 

## <span id="page-5-3"></span><span id="page-5-0"></span>Chapitre 2

# Utilisation de scilab

## <span id="page-5-1"></span>2.1 Introduction

Scilab est un logiciel intégré dédié au calcul numérique ; c'est un logiciel du domaine public ; il comprend à la fois un langage de programmation et des bibliothèques de sous programmes ; à noter qu'à la différence du fortran c'est un langage interprété; l'utilisation est assez proche d'un système de calcul formel comme maple ou maxima. Scilab est développé par l'INRIA et est du domaine public : il peut être trouvé sur le site (téléchargement gratuit) : http ://www-rocq.inria.fr/scilab; on peut y trouver documentation et renseignements; on peut aussi y accéder à partir du site www.inria.fr. Citons une référence pédagogique récente [\[4\]](#page-67-8). D'autres systèmes similaires sont octave (du domaine public) et mathlab (commercial).

Utilisez de préférence un ordinateur utilisant le système linux bien que

#### scilab

fonctionne aussi avec le système windows. Le système linux est aussi du domaine public et peut être téléchargé gratuitement mais vous le trouvez aussi en vente, à un prix modique, avec des mensuels consacrés à Linux chez votre marchant de journaux !

## <span id="page-5-2"></span>2.2 Mise en train

Si scilab est dans vos onglets, ciquez sur l'icone, sinon mettez dans votre chemin d'accès (par exemple fichier .zshenv si vous utilisez le "z shell" avec linux) :

/usr/local/bin/scilab ou un chemin adapté à votre ordinateur. Pour appeler scilab, tapez dans une console ou xterm

#### scilab&

Il s'ouvre une fenetre dédiée à scilab, on peut y utiliser les commandes de base de l'éditeur de texte EMACS; en particulier :

- 1. ctrl b (ou flèeche vers gauche  $\leftarrow$ ) pour se déplacer à gauche;
- 2. ctrl f (ou  $\rightarrow$ ) pour aller à droite
- 3. ctrl p (ou touche fleche vers haut  $\uparrow$ ) pour instruction précedente;
- 4. ctrl n (ou  $\downarrow$ ) pour retourner à l'instruction suivante

Les commandes sont séparées par la touche 'return' ou par ', 'si elles sont tapées sur la même ligne ; une commande terminée par ';'ne donne aucune sortie de résultats à écran à l'exécution.

\\ marque le d\'ebut d'un commentaire

Exercice 2.1 taper quelques instructions simples

#### <span id="page-6-0"></span>2.2.1 Les contantes

%i; %pi; %e; %eps;// num\'eriques %t; %f // logiques

Exercice 2.2 manipuler quelques constantes reelles et complexes

#### <span id="page-6-1"></span>2.2.2 Fonctions usuelles

abs(-5),  $x=10^(-4)$ ,  $sqrt(x)$ ,  $exp(3)$ , %e^3, log(%e^3), sin(%pi)

#### <span id="page-6-2"></span> $2.2.3$  L'utilisation de matrices est très souple.

```
n=10
x = [1:n]size(x) // vecteur ligne (1 ligne et 10 colonnes)
//multiplication terme a terme
y=x.*x // pour tout i: y(i)=x(i)*x(i)//produit scalaire
z=x' //vecteur colonne
px=z'*z // attention z*z' est une matrice carr\'ee!
//transposition
\mathbf{x}<sup>\prime</sup>
//saisie; voir aussi plus loin avec des fichiers
v=[1 +3]; v=[1,3]; w=[1+3];v=5:-.25:3;v=ones(1:4); v=zeros(1:6)a=[1 2; 6 -3]; b=ones(2,2); d=eye(3,4);p=zeros(size(a,'c'),size(a,'c'));
//transformer matrice de nombres en matrice chaine de caracteres
as=string(a)
//Attention '*' designe le produit matriciel
a*b
//
g=sum(a,'c') // somme des colonnes de a
```
Attention, pour des matrices, '\*' designe le produit matriciel

<span id="page-7-2"></span>'/' entre matrices effectue un calcul mais pas toujours celui souhaite !

'./' effectue une division terme à terme et '.\*' le produit terme à terme

Exercice 2.3 Faire quelques manipulations de matrices

## <span id="page-7-0"></span>2.3 Programmation

Attention, il est vivement déconseillé de taper un grand nombre d'instructions directement dans la fentre scilab !

- $-$  taper les instructions avec l'éditeur de textes emacs; *installez le mode* scilab  $tr\acute{e}s$  commode; ou utilisez l'éditeur de texte intégré scilab.
- $-$  pour exécuter le fichier

'exec('nom\_fichier')'

– R´ealiser des fonctions ! voir plus bas.

Pour nettoyer la cession : 'clear'. Si le comportement de scilab est bizare, quiter et relancer scilab !

```
Pour les matrices
– lecture :
   a=read ('plot.dat',3,5) (3 lignes et 5 colonnes)
-écriture
   write('plot4.dat',b)
– pour des fichiers sur lesquels on écrit plusieurs fois, il vaut mieux utiliser un numéro d'unité logique (sinon effacer
  le fichier avant toute écriture) :
  ua=file('open', status='old','plot4'); write(ua, a');
Dialogues
```

```
b = read(\%io(1), 2, 1)exo=read(%io(1),1,1,'(a)')
write(%io(2),[exo, 'cas pas prevu'])
//afficher 2 variables x et y:
disp(x,y)
```
### <span id="page-7-1"></span>2.3.1 Fonctions

Les fonctions se mettent dans un fichier et se tapent avec un editeur de texte (emacs ...).

```
function [mu,sig2]=calcmoystd(xx)
mu=mean(xx)sig2=st_deviation(xx)
//end function calcmoystd
```

```
//
function ydot=f(t,y)
yp(1)=y(3)yp(2)=y(4)r = sqrt(y(1) * * 2 + y(2) * * 2)k=1; m=1;
yp(3) = -(k*(m/r)/r)*(y(1)/r)yp(4) = -(k*(m/r)/r)*(y(2)/r)ydot=yp
// end
```
Pour utiliser une fonction : on va chercher le fichier par :

```
getf('fonc-rand')
// appel fonction:
xx=rand(nnb,1,'uniform');
[m,s]=calcmovstd(xx)
```
Noter : pas de end en fin de fonction. c'est différent d'autres langages. Il est commode de le mettre en commentaire.

Exercice 2.4 Utiliser ces fonctions; faire de petites modifications.

Réaliser une fonction pour calculer la fonction caractéritique du complémentaire d'un cercle dans un carré ; calculer espérance et écart type.

On peut aussi définir des fonctions simples en ligne :

deff('[y]=fsol2(x)','y=a\*x+b+1.e-3\*x');

Mise au point, utiliser

//dans la fonction pause // a l'execution return  $1/m$ resume

#### <span id="page-8-0"></span>2.3.2 Boucles

```
ninterv=22
for i=1:ninterv ,
1(i)=(i)/ninterv - 1/(2*ninterv)end
//
while x<14, x=3*x, end
//
for i=1:ninterv ,
```

```
if ( ((i-1)/\text{ninger} \leq xx(n) ) & (xx(n) \leq (i)/\text{ninger}) ) then,
  nfreq(i)=nfreq(i) +1;// noter break: sortie de boucle
   break,
 end
end
```
#### <span id="page-9-0"></span>2.3.3 Conditions

```
//noter & logique
 if ( ((i-1)/\text{ninger} \leq xx(n) ) & (xx(n) \leq (i)/\text{ninger}) ) then,
  nfreq(i)=nfreq(i) +1;break,
 end
//
select lecas,
case 1, y=.3,
case 2, y=x^2,
case 3, y=x*sin(x)end
```
Exercice 2.5 histogrammes, moyennes, écart-type, loi des grands nombres.

#### <span id="page-9-1"></span>2.3.4 Lectures dans fichiers

Pour lire des nombres dans des fichiers, 2 méthodes :

- 1. tableaux de nombres utiliser :  $a = read('nom fich');$  le résultat est rangé dans a
- 2. Si le fichiers contient des enregistrement du type :  $a(1,1) = 1.3e 4$  etc, il s'agit d'instructions scilab; il suffit de : exec('nomfich2')

### <span id="page-9-2"></span>2.4 Les bibliothèques

En cliquant sur bouton 'help', on a accès à une aide de toutes les fonctions prédefinies ; pour des raisons d'efficacité, elles sont le plus souvent codées en fortran ! Elles sont souvent issues de la bibliothèque netlib (www.netlib.org).

Pour obtenir le temps d'exécution de la fonction calcmoystd définie ci dessus :

```
timer(); [m,s]=calcmoystd(xx); timer()
```
Exercice 2.6 A l'aide de l'aide en ligne, réaliser des calculs : sommes des termes d'un vecteur, racines carrés, sinus ; utiliser des boutons de dialogue 'x' ; tracer une courbe simple

### <span id="page-9-3"></span>2.5 Statistiques et analyse de données

Scilab contient une librairie de statistiques et d'analyse de données.

## <span id="page-10-0"></span>2.6 Equations differentielles, optimisation

Scilab fournit différents algorithmes pour résoudre des équations différentielles et optimiser des fonctions.

La plupart de ces programmes peuvent être utilisés pour résoudre de manière interactive des exercices avec WIMS (voir la section [1.2\)](#page-3-2).

## <span id="page-10-1"></span>2.7 Divers

#### <span id="page-10-2"></span>2.7.1 Résultat matrice

Si l'on demande a Scilab d'afficher à l'écran, une matrice  $proj$  par une des trois méthodes :

- proj
- $-$  disp(proj)
- $-print(\%io(2), proj)$

la sortie obtenue n'est pas acceptée par wims ; principalement parceque il y a un blanc entre le signe "-" et le nombre !

Il convient d'utiliser :  $write(\%io(2), proj)$  et de copier les lignes une à une.

Noton que  $\%io(2)$  désigne la sortie à l'écran; en général on peut mettre un nom de fichier ou d'unité logique associée.

## <span id="page-11-0"></span>Chapitre 3

## Equations, intersections, projections

## en géométrie affine euclidienne

## <span id="page-11-1"></span>3.1 Introduction

#### <span id="page-11-2"></span>3.1.1 Références à utiliser

- 1. Pour une initiation on pourra consulter dans le site de l'Université en ligne, (http ://www.uel-pcsm.education.fr), [\[10\]](#page-67-9) le chapitre introduction géométrique de l'algébre linéaire.
- 2. Enfin travailler dans les documents de WIMS ([\[12,](#page-67-7) [7\]](#page-67-10)) : "Comment construire des sous espaces vectoriels" de B. Perrin-Riou et M. Deschamps. A noter aussi un site de documents pour les enseignants du secondaire : [\[9\]](#page-67-11).

#### <span id="page-11-3"></span>3.1.2 Guide d'activité

Le but de ce chapitre est de rappeler et manipuler les différents types d'équations pour représenter des sous espaces affines et les utiliser pour déterminer des projections orthogonales.

Ce point de vue géométrique pourra permettre de comprendre des méthodes trés utilisées en pratique comme la méthode des moindres carrés ou l'analyse en composantes principales.

### <span id="page-11-4"></span>3.1.3 Prérequis

- 1. Notions g´eom´etriques de T.S : droites du plan ou de l' espace affine ; droites et plans de l'espace affine ; barycentres ; produits scalaires.
- 2. Espaces vectoriels : sous-espaces vectoriels, bases ; applications linéaires, matrices ; produit scalaire.
- 3. On considère une espace affine E de direction l'espace vectoriel  $\vec{E}$ . A tout couple de points A et B de l'espace affine **E**, on peut associer un vecteur unique  $\vec{u}$  de l'espace vectoriel  $\vec{E}$  tel que  $\vec{u} = \vec{AB}$ . L'application qui associe  $\vec{u}$  à un couple de points  $A, B \mid n$ 'est pas injective

4. A ce sujet, on rappelle la regle du parallélogramme :

$$
\overrightarrow{AB} = \overrightarrow{CD}
$$

si et seulement si le quadrilatère  $ABCD$  est un parallélogramme.

- 5. Si l'on fixe un point O, on peut associer à tout point A, un vecteur unique  $\vec{u}$  tel que  $\vec{u} = \overrightarrow{OA}$  et réciproquement ; en d' autres termes, on peut identifier un espace affine muni d'un point origine et un espace vectoriel. Intuitivement on peut dire que si l'on oublie l'origine d' un espace vectoriel, il reste un espace affine
- 6. Représentation graphique : en *algèbre linéaire*, vous avez dû prendre l'habitude de représenter les vecteurs partant tous de la même origine. L'espace dans lequel nous vivons est affine : on ne peut pas dessiner de vecteurs mais des couples de points auxquels on peut associer des vecteurs selon la formule ci-dessus. Si l'on se place dans un espace vectoriel, on peut associer à 2 vecteurs  $\vec{p}$  et  $\vec{q}$ , un vecteur  $\vec{u} = \vec{q} - \vec{p}$ ; on notera aussi ce vecteur  $\vec{p}\vec{q}$ .

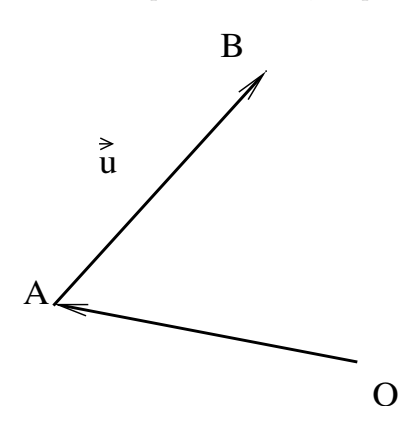

FIG.  $3.1$  – vecteur

7. Relation de Chasles :  $\overrightarrow{AB} + \overrightarrow{BC} = \overrightarrow{AC}$ ,  $\overrightarrow{AB} + \overrightarrow{AC} = \overrightarrow{AD}$  $\overrightarrow{AD} - \overrightarrow{AB} = \overrightarrow{BD}$ 

<span id="page-12-0"></span> $AP - AD - DD$ <br>**Remarque 1** En particulier  $\overrightarrow{OD} - \overrightarrow{OB}$  est un vecteur indépendant du point O !

Exercice 3.1 Dessin (triangle et paralléogramme) de somme et soustraction de vecteurs Un exemple avec des donnés numériques et dessin.

8. Quand on considère un sous espace affine F d'un espace vectoriel  $\vec{E}$  : la différence de deux vecteurs de ce sous espace affine est dans un sous espace vectoriel  $\overline{F}$ .

Dans un un sous espace affine **F** d'un espace affine **E** : pour deux points a et m de ce sous espace, le vecteur  $\overrightarrow{am}$ est dans un sous espace vectoriel  $\overrightarrow{F}$ .

Dans les 2 cas on a une caractérisation d'un sous espace affine à l'aide d' un point  $a \in \mathbf{F}$  fixé :

$$
m \in \mathbf{F} \Leftrightarrow \overrightarrow{am} \in \overrightarrow{\mathbf{F}} \tag{3.1}
$$

**Remarque 2** Conformément à la remarque [1,](#page-12-0) cette définition de sous espace affine est bien **indépendante** de la positon du point a choisi !

$$
\overrightarrow{a'm} = \overrightarrow{a'a} + \overrightarrow{am}
$$

Exercice 3.2 Justifier la remarque précédente

9. Espace affine euclidien : l'espace vectoriel associé est euclidien, c' est à dire muni d'un produit scalaire. Dans un tel espace affine, on dispose de notions de distance et d'angle par suite l'orthogonalité et les repères orthonormés sont définis!

Dans toute la suite quand on parle  $d'$ orthogonalité, on suppose que l'espace est euclidien.

Remarque 3 Les équations posées sont le plus souvent écrites vectoriellement sans utiliser de repère. Ceci est très utile dans le plan mais devient presque indispensable à partir de la dimension  $3$ .

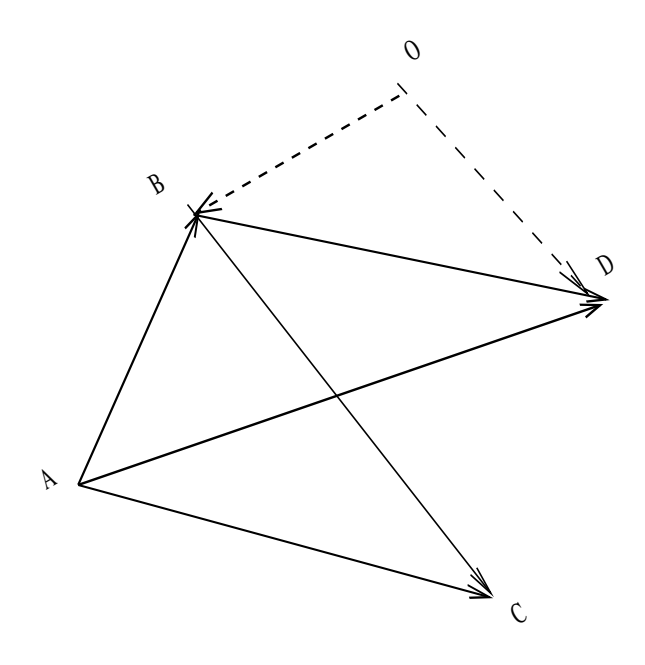

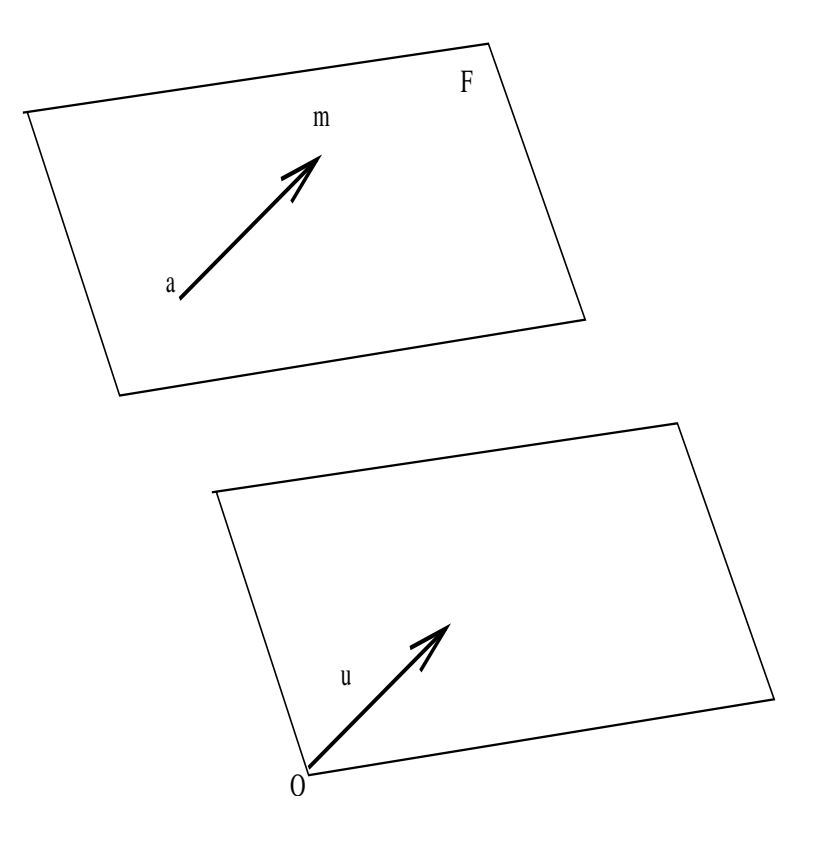

#### Programme du module d'analyse de données de licence MASS

**Prérequis :** espaces vectoriels euclidiens, calcul matriciel ; notions élémentaires de géométrie affine euclidienne.

#### Programme

- $-$  Compléments de géométrie affine euclidienne :
	- ´equations param´etr´ees et implicites (ou cart´esiennes) de droites et plans affines dans un espace vectoriel de grandes dimensions.
	- Projection orthogonale sur un plan affine (dans un espace vectoriel de grandes dimensions) ; conservation des barycentres par projection.
- Inertie par rapport `a un plan affine ; d´etermination du plan qui minimise l'inertie d'un syst`eme de points par rapport à ce plan
- $-$  analyse en composantes principales; interprétation des graphiques.
- $-$  analyse factorielle des correspondances; interprétation des graphiques.
- $-$  Régression linéaire multiple
- $-$  Classification : quelques algorithmes ( nuées dynamiques etc).

#### <span id="page-14-0"></span>3.1.4 Méthodologie; classe WIMS

De nombreux exemples numériques sont proposés à l'aide du logiciel de calcul numérique SCILAB (www.inria.fr, $[8]$ ), octave (www.octave.org, [\[11\]](#page-67-6)) ou Maple (calcul symbolique avec extensions numériques). Le logiciel WIMS (wims.unice.fr, [\[12\]](#page-67-7)) d'enseignement assisté par ordinateur permet d'entrainer les étudiants de façon systématique ; ce logiciel est du domaine public.

Dans la classe WIMS analyse de donnees, vous trouvez des exercices en rapport avec ce chapitre.

Aucun logiciel spécialisé en analyse de données n'est utilisé dans ce module qui vise à maîtriser les fondements des méthodes.

## <span id="page-15-0"></span>3.2 Droite du plan

On se place dans un espace affine associé à un espace vectoriel de dimension 2. Quand on parle de vecteur normal, le plan est supposé euclidien. Les rappels et exercices ont pour but de réviser mais surtout

d'utiliser des méthodes qui passent en plus grande dimension.

Dans tout ce paragraphe, O est un point fixé choisi comme origine dans le plan affine.

#### <span id="page-15-1"></span>3.2.1 Droite du plan :

, Vecteur directeur et vecteur normal d'une droite vectorielle et affine du plan.

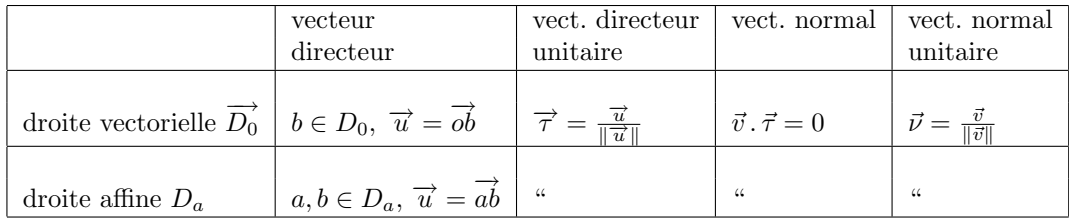

### <span id="page-15-2"></span> $3.2.2$  Équation paramétrique ou cartésienne (implicite) :

1. Eq. paramétrique avec 1 point et 1 vecteur directeur

$$
\overrightarrow{am} = \lambda \overrightarrow{\tau} \text{ ou } m(\lambda) = a + \lambda \overrightarrow{\tau}
$$
\n(3.2)

ou avec 2 points : 
$$
m(\mu) = a + \mu \overrightarrow{ab}
$$
 (3.3)

(3.4)

2.  $équation \; cartésienne ( 1 point et 1 vector normal).$ 

$$
(\overrightarrow{am}) \cdot \overrightarrow{\nu} = 0 \tag{3.5}
$$

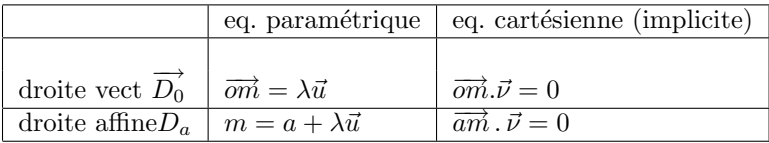

3. Avec un repère cartésien,  $(O, \vec{e}_1, \vec{e}_2)$  et le vecteur directeur :

$$
\vec{u} = \begin{pmatrix} \beta_1 - \alpha_1 \\ \beta_2 - \alpha_2 \end{pmatrix},\tag{3.6}
$$

l'équation paramétrique fournit 2 équations :

- (3.7)
- $x = \alpha_1 + \lambda(\beta_1 \alpha_1)$  (3.8)  $y = \alpha_2 + \lambda(\beta_2 - \alpha_2)$  (3.9)
- en particulier avec (3.10)

$$
\vec{u} = \begin{pmatrix} 1 \\ 1 \end{pmatrix}, a = \begin{pmatrix} 0 \\ 0 \end{pmatrix}, \tag{3.11}
$$

$$
\vec{\iota} = \begin{pmatrix} 1 \\ u_2 \end{pmatrix}, a = \begin{pmatrix} 0 \\ \beta_2 \end{pmatrix}, \tag{3.11}
$$

$$
x = \lambda \tag{3.12}
$$

 $y = b_2 + \lambda u_2$  ou l'équation bien connue  $y = u_2 x + b_2$  (3.13)

(3.14)

4. Avec un repère orthonormé, 1 équation cartésienne (implicite)

$$
(x - a_1)v_1 + (y - a_2)v_2 = 0 \quad \text{ou}
$$
\n(3.15)

$$
v_1x + v_2y = v_1a_1 + v_2a_2 \tag{3.16}
$$

Exercice 3.3 1. Exemples d'équation paramétrique avec des donnés numériques et dessin.

2. Exemples d'équation cartésienne avec des donnés numériques et dessin.

#### **Exercice 3.4** 1. Rappeler l'équation barycentrique d'une droite

2. Rappeler comment passer d'une représentation paramétrique à un représentation barycentrique.

Exercice 3.5 Sujet interdisciplinaire : Barycentre et moment d'un système de forces en mécanique.

#### <span id="page-16-0"></span>3.2.3 Droites parallles, orthogonales

(avec représentation paramétrique ou cartésienne)

```
- Droites parallèles :
```
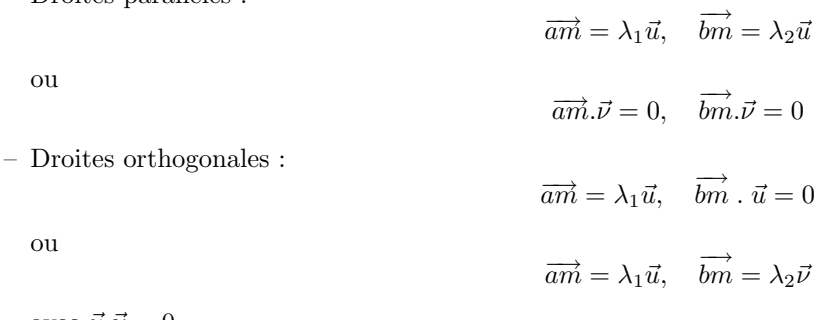

avec  $\vec{u}.\vec{\nu} = 0$ 

Utiliser des vecteurs directeurs ou normaux suivant les cas.

Exercice 3.6 Un exemple avec des donnés numériques et dessin.

#### <span id="page-16-1"></span>3.2.4 Projection orthogonale d'un point

b sur une droite vectorielle  $\overrightarrow{D_0}$  et affine  $D_a$  (équation paramétrique décrite avec 1 vecteur directeur ).

 $\bold{Rappel :}$  la projection orthogonale de b est caractérisée par :

 $(\vec{b} - \tilde{P}_{D_a} \overrightarrow{b})$ .  $\overrightarrow{\tau} = 0$  et  $\tilde{P}_{D_a} \overrightarrow{b} \in D_a$  cette appartenance qui peut se traduire par :  $(\tilde{P}_{D_a} \overrightarrow{b} - a) \cdot \overrightarrow{\nu} = 0$  ou bien  $\tilde{P}_{D_a} \overrightarrow{b} = a + \lambda \overrightarrow{u}$ .

Dans le cas où  $\vec{\tau}^2 = 1$  on a :

$$
\tilde{P}_{D_0} \overrightarrow{b} = \lambda \vec{\tau} \text{ d'où}
$$
\n(3.17)

$$
P_{D_0}\overrightarrow{b} = (\overrightarrow{b}.\overrightarrow{\tau})\overrightarrow{\tau}
$$
\n(3.18)

$$
\tilde{P}_{D_a} \overrightarrow{b} = a + \lambda \vec{\tau} \text{ d'où}
$$
\n(3.19)

$$
\tilde{P}_{D_a} \overrightarrow{b} = \overrightarrow{a} + \left[ (\overrightarrow{b} - \overrightarrow{a}) \cdot \overrightarrow{\tau} \right] \overrightarrow{\tau}
$$
\n(3.20)

$$
\tilde{P}_{D_a} \overrightarrow{b} = \overrightarrow{a} + P_{D_0} (\overrightarrow{b} - \overrightarrow{a}) \tag{3.21}
$$

$$
\tilde{P}_{D_a} \overrightarrow{b} = \overrightarrow{a} - P_{D_0} \overrightarrow{a} + P_{D_0} \overrightarrow{b}
$$
 on utilise parfois un vecteur pivot : (3.22)

$$
p = \overrightarrow{a} - P_{D_0} \overrightarrow{a} \quad \text{alors} \quad \tilde{P}_{D_a} \overrightarrow{b} = p + P_{D_0} \overrightarrow{b} \tag{3.23}
$$

pour le cas affine : 2 interprétations avec dessin.

**Exercice 3.7** – Un exemple avec des donnés numériques et dessin.

- Projection orthogonale sur une droite  $// \hat{a}$  un axe.
- $-$  Généraliser au cas où l'on dispose de vecteur directeur( ou normal) non unitaire.
- $-$  Projection sur une droite d'un nuage de points du plan; exemple avec 2 droites bien placées.

 $P - Return *let*$  a formule de distance d'un point à une droite.

Remarque 4 Projection sur  $D_{a^{\perp}}$  :  $\tilde{P}_{D_a^{\perp}} \overrightarrow{b} = \overrightarrow{a} + P_{D_O^{\perp}}(\overrightarrow{b} - \overrightarrow{a})$ : et l'on a :

$$
b-a=\tilde{P}_{D_a}\overrightarrow{b}-a+\tilde{P}_{D_a^\perp}\overrightarrow{b}-a
$$

Cette dernière formule n'est autre que celle de la décomposition d'un vecteur selon deux axes orthogonaux !

### <span id="page-17-0"></span>3.2.5 De la géométrie au calcul :

Voici pour 2 exemples la démarche de la position du problème au calcul de la solution : Fait géométrique : projection orthogonale point sur une droite du plan.

formule vectorielle :

$$
\tilde{P}_{D_a} \overrightarrow{b} = \overrightarrow{a} + \left[ (\overrightarrow{b} - \overrightarrow{a}). \overrightarrow{\tau} \right] \overrightarrow{\tau}
$$

formule matricielle :

$$
pb = a + \binom{t(b-a)\tau}{\tau}
$$

formule en scilab pb=a+((b-a)'\*tau)\*tau

noter la présence du \* pour désigner le produit de nombres ou bien le produit matriciel !

Fait géométrique : projection orthogonale de plusieurs points sur une droite du plan.

formule vectorielle :

$$
\overrightarrow{\tilde{P}_{D_a}\tilde{b}^j} = \overrightarrow{a} + \left[ (\overrightarrow{\tilde{b}^j} - \overrightarrow{a}).\overrightarrow{\tau} \right] \overrightarrow{\tau} , j = 1, \dots, n
$$

**formule matricielle :** si l'on décide de mettre tous les vecteurs  $b^j$  dans une matrice bb à n colonnes, il convient de remplacer a par une matrice à n colonnes identiques  $aa = [a \dots a]$ ; dans ce cas le produit de la matrice rectangulaire  $bb - aa$  par  $\tau$  n'a pas de sens! toutefois, remarquons que l'on peut écrire pour un point :

$$
pb = a + \tau({}^t \tau(b - a)) = a + (\tau \ {}^t \tau)(b - a)
$$

ce qui nous permet d'obtenir pour plusieurs points :

$$
pb = aa + (\tau^t \tau)(bb - aa)
$$

formule en scilab s'en déduit directement ; noter que l'on peut l'écrire en posant : aa=a\*ones(1,n)

#### <span id="page-18-0"></span>3.2.6 Vecteur orthogonal à un vecteur donné par projection

Pour calculer un vecteur orthogonal à un vecteur unitaire  $\tau$  : Calculer pour un vecteur w, sa projection orthogonale sur la droite vectorielle de vecteur directeur  $\tau : P_{\vec{\tau}} \vec{w} = (\vec{w}.\vec{\tau}) \vec{w}$ ; si  $w \neq P_{\vec{\tau}} \vec{w}$ , un vecteur orthogonal :  $\vec{\nu} = \frac{w - P_{\vec{\tau}} w}{\|w - P_{\vec{\tau}} w\|}$ 

Exercice 3.8 Autres méthodes pour vecteur orthogonal : ex : rotation;  $\nu.\tau = 0$ ; en repère orthonormé, vérifier :  $\nu = \begin{pmatrix} -\tau_1 \\ \tau_2 \end{pmatrix}$  est un vecteur normal!

**Exercice 3.9** Faire la feuille "droites du plan" de la classe analyse de donnees sur wims.

## <span id="page-18-1"></span>3.3 Plan et droite dans l'espace tridimensionnel

On se place dans un espace affine associé à un espace vectoriel de dimension 3. Quand on parle de vecteur **normal**, l'espace est supposé euclidien. Les rappels et exercices ont pour but de réviser mais

surtout d'utiliser des méthodes qui passent en plus grande dimension.

Dans tout ce paragraphe, O est un point fixé choisi comme origine dans l'espace affine.

#### <span id="page-18-2"></span>3.3.1 Plan dans l'espace

1. Plan dans l'espace : vecteurs directeurs et normal.

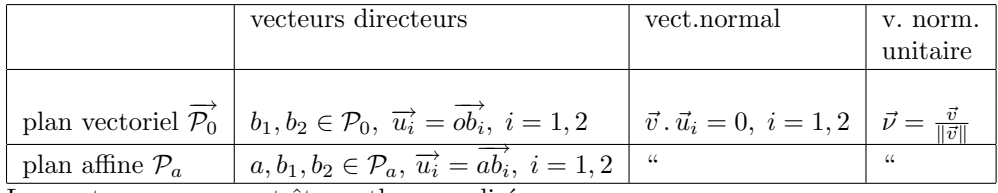

Les vecteurs  $u_i$  peuvent être orthonormalisés.

2. Equation paramétrique et implicite

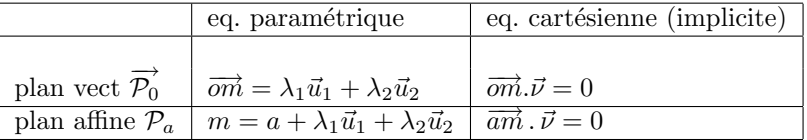

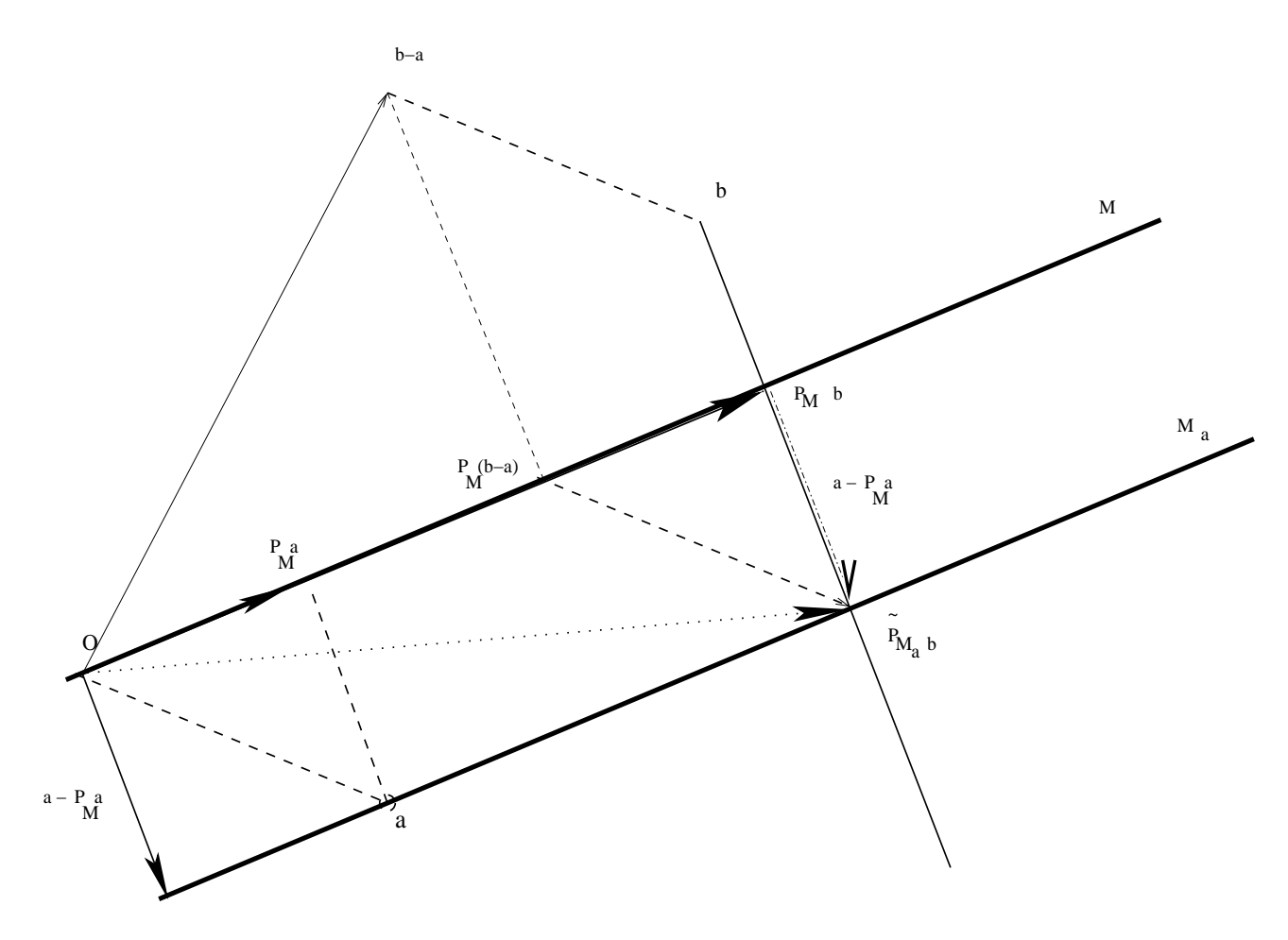

Fig. 3.3 – projection bidimensionnelle

3. Equation paramétrique  $\mapsto$  Equation cartésienne Données : on dispose de 2 vecteurs directeurs :  $u_1, u_2$ ; en trois dimension, on peut trouver un vecteur orthogonal  $v = u_1 \wedge u_2$ . Voici une autre *démarche* qui passe en plus grande dimension et qui redonne ce vecteur : on écrit que les vecteurs  $u_1, u_2, \overrightarrow{am}$  sont liés : le déterminant de leurs composantes est nul  $det(u_1, u_2, \overrightarrow{am}) = 0$ ; ceci est identique car :

 $det(u_1, u_2, \overrightarrow{am}) = (u_1 \wedge u_2) . \overrightarrow{am}$ 

4. Equation cartésienne d'un plan défini par 3 points  $a_1, a_2, a_3$  : on prend un des points  $a_1$  et on définit 2 vecteurs directeurs :  $u_1 = a_2 - a_1$ ,  $u_2 = a_3 - a_1$  et on utilise une des méthodes ci-desus.

**Remarque 5** Avec un repère cartésien, on a 3 équations paramétriques avec 2 paramètres ; 1 équation cartésienne avec 3 inconnues.

**Remarque 6** En algèbre linéaire les équations cartésiennes forment un système sous déterminé qui admet une infinité de solutions; les équqations paramétriques fournissent toutes ces solutions.

- 1.  $\acute{e}$ quation cart $\acute{e}$ sienne d'un plan vectoriel orthogonal à un vecteur donné Exercice 3.10 Un exemple avec des données numériques et dessin.
- 2. équation paramétrique d'un plan vectoriel défini par 2 vecteurs du plan. Exercice 3.11 Un exemple avec des donnés numériques et dessin.
- 3. équation cartésienne d'un plan affine orthogonal á un vecteur donné et passant par le point a. Exercice 3.12 Un exemple avec des donnés numériques et dessin.
- 4. équation paramétrique d'un plan affine déini par 2 vecteurs du plan et passant par le point a. Exercice 3.13 Un exemple avec des donnés numériques et dessin.

#### <span id="page-20-0"></span>3.3.2 Droite dans l'espace

1. Vecteur directeur et vecteurs normaux.

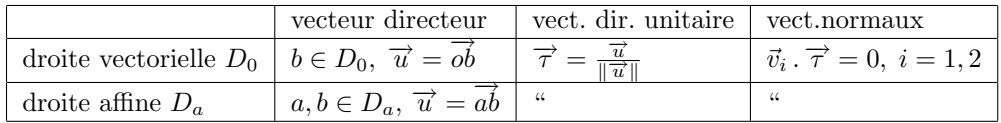

2. Equation paramétrique et cartésienne (implicite).

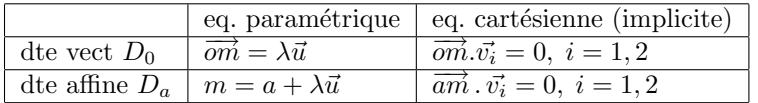

- 3. Equation cartésienne  $\mapsto$  équation paramétrique Situation "duale"de celle du plan, on dispose de  $v_1, v_2$ et l'on a besoin d'un vecteur directeur orthogonal à ces 2 vecteurs ; mêmes méthodes.
- 4. Equation cartésienne d'une droite définie par 2 points  $b_1, b_2$ : on prend  $a = b_1$  (par exemple) et on pose  $\vec{u} = \overrightarrow{b_1b_2}$

Les vecteurs  $v_i$ ,  $i = 1, 2$  peuvent être orthonormalisés.

**Remarque 7** Avec un repère cartésien, on 3 équations paramétriques avec 1 paramètre ; mais 2 équations cartésiennes avec  $\beta$  inconnues. Les équation cartésiennes s'écrivent par exemple :

 $\nu_{11}(m_1 - a_1) + \nu_{21}(m_2 - a_2) + \nu_{31}(m_3 - a_3) = 0$ (3.24)

$$
\nu_{12}(m_1 - a_1) + \nu_{22}(m_2 - a_2) + \nu_{32}(m_3 - a_3) = 0 \tag{3.25}
$$

1. équation paramétrique : 1 point et 1 vecteur ; 2 points.

Exercice 3.14 Un exemple avec des donnés numériques et dessin.

2.  $\acute{e}quation$  cart $\acute{e}si$ enne avec 1 point et 2 vecteurs normaux ; intersection de 2 plans passant par le point. Exercice 3.15 Un exemple avec des donnés numériques et dessin.

Exercice 3.16 Trouver une équation paramétrique d' une droite définie par équation cartésienne. (lien avec le théorème des fonctions implicites).

Exercice 3.17 feuille droites et plans (equations, intersections, projections) de la classe capes-br de WIMS

#### <span id="page-21-0"></span>3.3.3 Intersection de droite et plan

 $-$  Le plus simple est de disposer d'une équation paramétrique de la droite et d'une équation cartésienne du plan :

$$
\overrightarrow{am} = \lambda \overrightarrow{u} \quad \text{et } \overrightarrow{a'm}.\overrightarrow{\nu} = 0 \tag{3.26}
$$

On reporte l'équation de la droite dans celle du plan ce qui donne une équation pour déterminer  $\lambda$ ; on en déduit  $\overrightarrow{am}$ 

– Dans le cas d'une droite définie par une équation catésienne et d'un plan paramètré :

$$
\overrightarrow{a'm} = \lambda_1 \overrightarrow{u_1} + \lambda_2 \overrightarrow{u_2} \quad \text{et } \overrightarrow{am} \cdot \overrightarrow{\nu_i} = 0 \quad \text{pour } i = 1, 2
$$
\n(3.27)

On reporte l'équation du plan dans celle de la droite et l'on obtient un système de 2 équation à 2 inconues  $(\lambda_1, \lambda_2)$ .

– Deux droites param´etriques :

$$
\overrightarrow{am} = \lambda \overrightarrow{u}; \quad \overrightarrow{a'm} = \lambda' \overrightarrow{u'}; \quad \overrightarrow{aa'} = \lambda \overrightarrow{u} - \lambda' \overrightarrow{u'};
$$
\n(3.28)

Démarche :  $\overrightarrow{aa'}$  appartient au plan engendré par  $\overrightarrow{u}, \overrightarrow{u'}$  ssi  $det(\overrightarrow{aa'}, \overrightarrow{u}, \overrightarrow{u'}) = 0$ . On peut plus directtement calculer  $\lambda$ , λ' avec 2 équations et reporter dans la troisième pour vérifier la compatibilité.

– Deux droites cartésiennes :

$$
\overrightarrow{am}.\overrightarrow{v_i} = 0; \quad \overrightarrow{a'm}.\overrightarrow{v_i'} = 0; \quad i = 1, 2
$$
\n(3.29)

$$
\overrightarrow{om}.\overrightarrow{\nu_i} = \overrightarrow{oa}.\overrightarrow{\nu_i}; \quad i = 1, 2 \quad \overrightarrow{om}.\overrightarrow{\nu_i'} = \overrightarrow{oa'}, \overrightarrow{\nu_i}; \quad i = 1, 2
$$
\n(3.30)

Pour déterminer le point  $m$  d'intersection, on a 4 équations pour 3 inconues ; on prend 3 équations pour déterminer  $m$  et on vérifie la comptabilité avec un bordant (revoir les systèmes surdéterminés) ou on reporte dans la troisième  $équation.$ 

– L'intersection d'une droite et d'un plan tous deux paramétriques ou tous deux cartésiens conduit à un système de 3 équations à 3 inconues qui a une solution unique si les 3 vecteurs impliqués sont linéairement indépendants (droite et plan non parallèle)

#### <span id="page-21-1"></span>3.3.4 Projection sur un plan

La projection est caractérisée par :

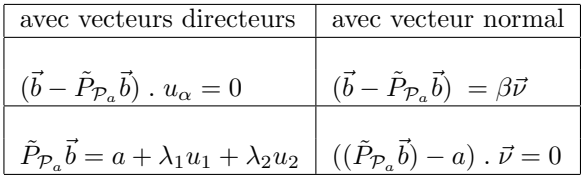

En pratique, on la détermine par l'une des 2 méthodes suivantes.

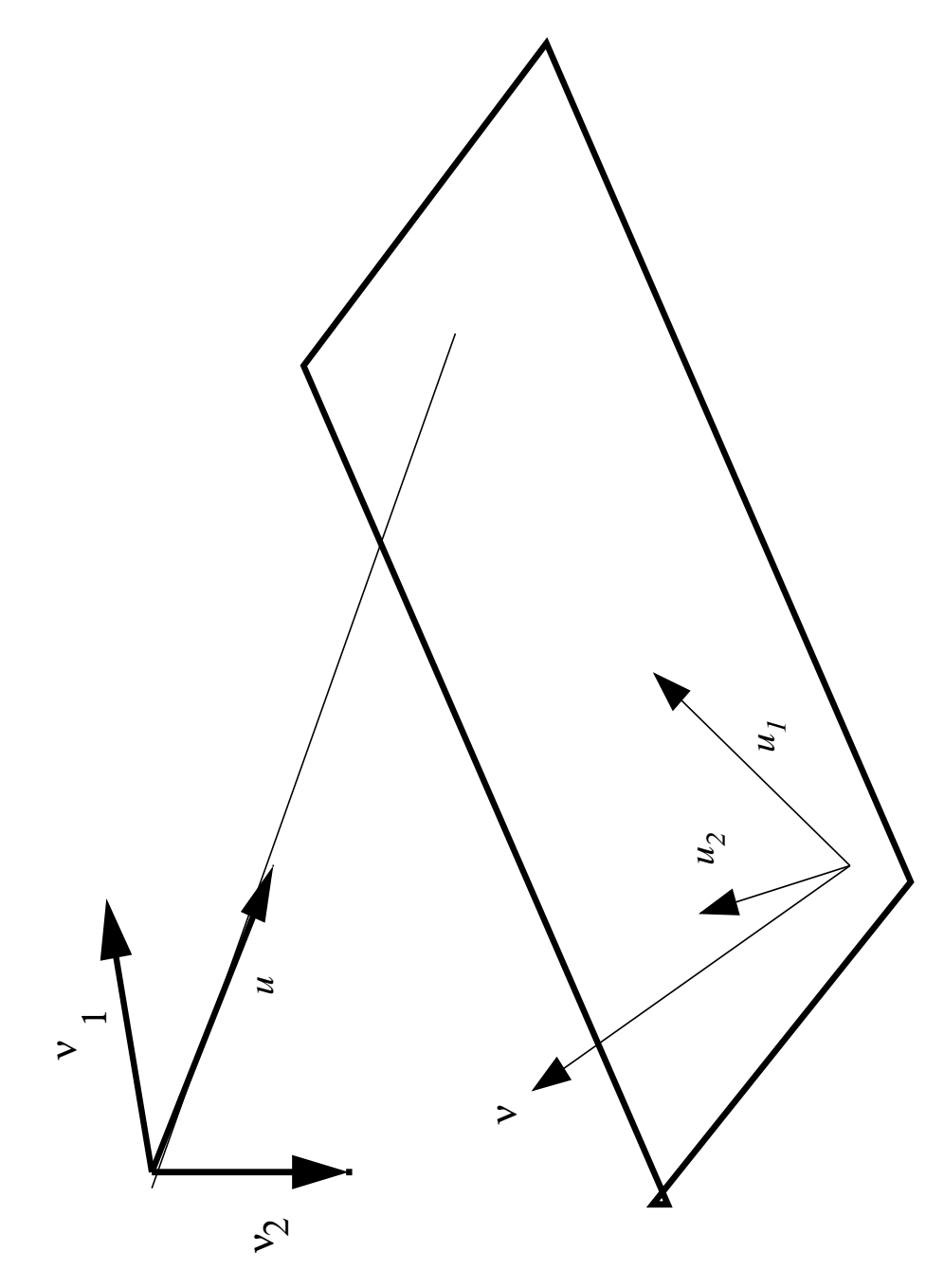

Fig. 3.4 – Intersection de droite et plan

Première méthode, avec les vecteurs directeurs.

 $\tilde{P}_{\mathcal{P}_a}\vec{b} = a + \alpha_1u_1 + \alpha_2u_2$  et  $(\vec{b} - \tilde{P}_{\mathcal{P}_a}\vec{b})$ .  $u_\alpha = 0$  ce qui fournit les paramètres solutions du système linéaire :

$$
G\begin{pmatrix} \alpha_1 \\ \alpha_2 \end{pmatrix} = \begin{pmatrix} u_1 & (b-a) \\ u_2 & (b-a) \end{pmatrix}
$$

où la matrice  $G$  dite de Gramm est

$$
G = \begin{pmatrix} u_1 & u_1 & u_1 & u_2 \\ u_2 & u_1 & u_2 & u_2 \end{pmatrix}
$$

**Remarque 8** Dans le cas où  $u_1, u_2$  est orthonormée, G est la matrice identité et la formule revient à calculer les composantes sur ces deux vecteurs.

Deuxième méthode, avec le vecteur normal, On utilise

et 
$$
\tilde{P}_{\mathcal{P}_a}\vec{b} \in \mathcal{P}_a
$$
 ou  $((\tilde{P}_{\mathcal{P}_a}\vec{b}) - a) \cdot \vec{\nu} = 0$ 

$$
\tilde{P}_{\mathcal{P}_a}\vec{b}=b-((b-a).\vec{\nu})\vec{\nu}
$$

 $(\vec{b} - \tilde{P}_{\mathcal{P}_a}\vec{b}) = \beta\bar{\nu}$ 

Vecteur normal à 2 vecteurs : méthode de la projection En dehors des méthodes indiquées ci dessus, on peut aussi prendre un vecteur quelconque  $\vec{w}$  non situé dans le plan de ces 2 vecteurs  $u_1, u_2$ , le projeter sur le plan vectoriel engendré par ces 2 vecteurs ; un vecteur orthogonal est alors :

 $\tilde{P}_{\mathcal{P}_a}\vec{b} = a + P_{\mathcal{P}_o}(b-a)$ 

$$
\vec{v} = \vec{w} - \tilde{P}_{[\vec{u}_1, \vec{u}_2]} \vec{w} \tag{3.31}
$$

Remarque 9  $On\ a\ bien\ s\hat{u}r$ 

Exercice 3.18 Un exemple avec des donn´es num´eriques et dessin.

Exercice 3.19 Soit −→  $\overrightarrow{v^1v^2}$  $\overrightarrow{v^2}$  avec  $\overrightarrow{v^1}$  $v^1 = ^t [1, 0, \epsilon]$ −→  $v^2 = [0, 1, \epsilon].$ 

- 1. Pour  $\epsilon = 0$ , équation paramétrique et cartésienne du plan vectoriel  $\Pi_0$  engendré par −→  $\overrightarrow{v^1v^2}$  $v^2$ .
- 2. Pour  $\epsilon = 0$ , équation paramétrique et cartésienne de la droite engendrée par le vecteur normal à ces 2 vecteurs.
- 3. Calculer la projection sue ce plan  $\Pi_0$  du point  $b = [b_1, b_2, b_3]$
- 4. Pour  $\epsilon \neq 0$ , équation paramétrique et cartésienne du plan vectoriel  $\Pi_{\epsilon}$  engendré par −→  $\overrightarrow{v^1v^2}$  $v^2$ .
- 5. Pour  $\epsilon \neq 0$ , équation paramétrique et cartésienne de la droite engendré par le vecteur normal à ces 2 vecteurs.
- 6. Calculer la projection sur ce plan  $\Pi_{\epsilon}$  du point  $b = [b_1, b_2, b_3]$
- 7. Calculer un développement limité au premier ordre de la projection sur le plan  $\Pi_{\epsilon}$  pour  $\epsilon \longrightarrow 0$ . Interprétation.

#### <span id="page-23-0"></span>3.3.5 Projection sur une droite

Avec les mêmes idées, on peut utiliser

$$
(b - \tilde{P}_{D_a}b).\vec{u} = 0
$$

et

.

$$
\tilde{P}_{D_a}b=a+\lambda\vec{u}
$$

on trouve :

$$
\tilde{P}_{D_a}b=a+\alpha\vec{u}=a+\frac{\vec{u}.(\overrightarrow{ab})}{\|\vec{u}\|^2}\vec{u}
$$

## <span id="page-24-0"></span>3.4 Droite et plan dans un espace de grande dimension

#### <span id="page-24-1"></span>3.4.1 Vecteurs et matrices

Pour la suite en grande dimension, nous allons utiliser des matrices. C'est ainsi que le produit scalaire de 2 vecteurs  $\overrightarrow{u}$  et  $\overrightarrow{v}$  est noté

$$
t \overrightarrow{v} \overrightarrow{u}
$$
 (3.32)

Nous notons V, une matrice à m lignes et 2 colonnes; nous utiliserons souvent sa décomposition en vecteurs colonnes (notez la position de l'indice de colonne dans ce cours)

$$
\overrightarrow{\overrightarrow{V}} = [\overrightarrow{v^1} \overrightarrow{v^2}]
$$
\n(3.33)

$$
[tVV]_i^j = t \ v^i \ v^j \tag{3.34}
$$

Une combinaison linéaire de vecteurs s'érit :

$$
\sum_{i} \alpha_{i} \vec{v^{i}} = V[\alpha] \quad \text{avec } [\alpha] = \begin{pmatrix} \alpha_{1} \\ \alpha_{2} \end{pmatrix}
$$
\n(3.35)

On se place dans un espace affine associé à un espace vectoriel de dimension  $N$  strictement plus grand que 3. Quand on parle de vecteur normal, l'espace est supposé euclidien. On utilise des méthodes adaptées à la grande dimension.

Dans tout ce paragraphe,  $O$  est un point fixé choisi comme origine dans l'espace affine.

#### <span id="page-24-2"></span>3.4.2 Plan dans un espace de dimension  $N > 3$

#### 1. Plan : vecteurs directeurs et normaux.

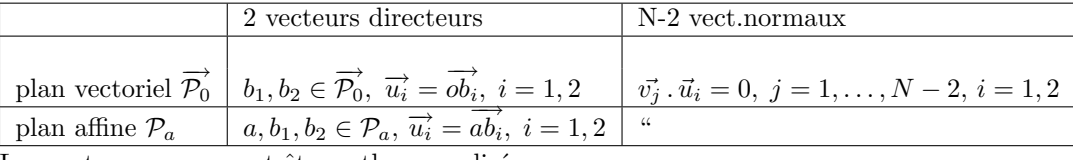

Les vecteurs  $u_i$  peuvent être orthonormalisés.

2. equation paramétrique et implicite

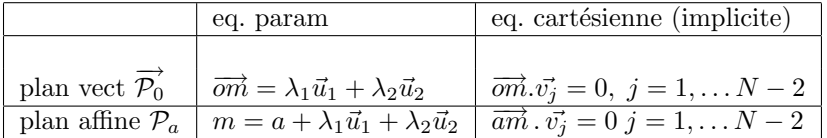

**Remarque 10** Avec un repère cartésien, on a N équations paramétriques avec 2 paramètres ; mais N − 2 équations  $cartésiennes pour N inconnues.$ 

#### <span id="page-24-3"></span>3.4.3 Droite dans un espace de dimension  $N > 3$

1. Vecteur directeur et vecteurs normaux.

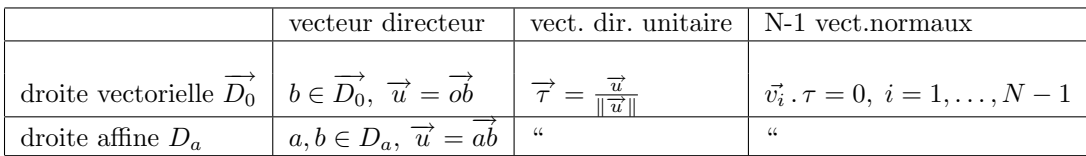

2. Equation paramétrique et implicite.

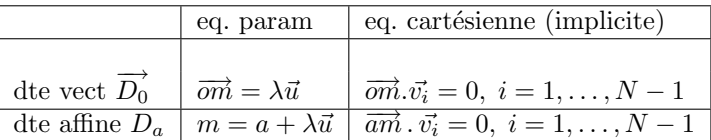

Les vecteurs  $v_i$ ,  $i = 1, 2$  peuvent être orthonormalisés.

Remarque 11 Avec un repère cartésien, on a N équations paramétriques avec 1 paramètre ; mais N − 1 équations  $cartésiennes pour N inconnues.$ 

#### <span id="page-25-0"></span>3.4.4 Passage d'équation cartésienne à paramétrique et réciproquement

#### Equations cartésiennes données

Considérons par exemple, le cas  $N = 5$ , les équations cartésiennes

$$
\overrightarrow{am} \cdot \overrightarrow{v_i} = 0, \ i = 1, 3
$$

; pour simplifier considérons une base  $e_i$ ,  $i = 1, ...5$  et supposons (quite à permuter les colonnes) que la matrice  $3 \times 3$ 

$$
{}^{t}v' = \begin{pmatrix} v_{11} & v_{12} & v_{13} \\ v_{21} & v_{22} & v_{23} \\ v_{31} & v_{32} & v_{33} \end{pmatrix}
$$

soit inversible ; notons :

$$
{}^{t}v" = \begin{pmatrix} v_{14} & v_{15} \\ v_{24} & v_{25} \\ v_{34} & v_{35} \end{pmatrix}
$$

notons  $x'$  (resp  $x'$ ) les 3 premières (resp. les 2 dernières) composantes de  $\vec{\omega}$  alors on a une équation paramétrique en inversant cette matrice  $v'$  dans le système suivant :

$$
{}^t v' x' = - {}^t v'' x^{\mu} + {}^t v a
$$

avec les 2 paramètres  $x_4, x_5$ .

#### Equations paramétriques données

Réciproquement, considérons les équations pramétriques  $m = a + \lambda_1 \vec{u}_1 + \lambda_2 \vec{u}_2$ ; pour obtenir des équations cartésiennes, il convient d'éliminer  $\lambda_1, \lambda_2$ ; pour cela, nous pouvons faire appel à la théorie des systèmes linéaires : à quelle condition, peut-on déterminer  $\lambda_1, \lambda_2$  solution du système linéaire

$$
\vec{u_1}\lambda_1 + \vec{u_2}\lambda_2 = \overrightarrow{am}
$$

Supposons pour simplifier (quite à permuter les lignes), que la matrice  $2 \times 2$ 

$$
u' = \begin{pmatrix} u_{11} & u_{12} \\ u_{21} & u_{22} \end{pmatrix}
$$

est inversible ; le sytème linéaire a une solution si et seulement si les matrices bordantes sont non inversibles ; ce qui peut s'exprimer avec les déterminants de ces matrices bordantes sont nuls. Ceci nous donne les 3 équations :

$$
\det\begin{pmatrix} u_{11} & u_{12} & m_1 - a_1 \\ u_{21} & u_{22} & m_2 - a_2 \\ u_{31} & u_{32} & m_3 - a_3 \end{pmatrix} = 0
$$

$$
\det\begin{pmatrix} u_{11} & u_{12} & m_1 - a_1 \\ u_{21} & u_{22} & m_2 - a_2 \\ u_{41} & u_{42} & m_4 - a_4 \end{pmatrix} = 0
$$

$$
\det\begin{pmatrix} u_{11} & u_{12} & m_1 - a_1 \\ u_{21} & u_{22} & m_2 - a_2 \\ u_{51} & u_{52} & m_5 - a_5 \end{pmatrix} = 0
$$

Remarque 12 Notons que cela revient à vérifier que les projections de m  $-a$  sur tous les sous espaces vectoriels de dimension 3 sont dans les sous espaces vectoriels engendrés par les projections de  $\vec{u}_1, \vec{u}_2$  sur ces mêmes sous espaces tridimensionnels. Cela revient à vérifier que ces projections tridimensionnelles sont orthogonales aux produits vectoriels des projections tridimensionnelles de  $\vec{u}_1, \vec{u}_2$ .

#### <span id="page-26-0"></span>3.4.5 Projections orthogonales

Pour des raisons pratiques, le produit scalaire utilisé n'est pas toujours le produit usuel (ie les bases ne sont pas toujours orthonormées); nous utiliserons une matrice  $Q$  définie positive :

$$
t_{\nu}Q_{\nu} \text{ strictement positif} \tag{3.36}
$$

elle sera souvent diagonale à coefficients strictement positifs.

**Proposition 3.1** Soit  $M_0$  un sous espace vectoriel de dimension d de  $\mathbb{R}^m$  déini par un systéme libre de vecteurs :  $v^{\overrightarrow{1}}v^{\overrightarrow{2}}\ldots v^{\overrightarrow{d}}$ ; soit  $x \in \mathbb{R}^m$ ; soit  $V = [\overrightarrow{v^i}]$ ; la projection  $Q$  orthogonale de x sur  $M_0$  est donné par :

$$
P_{M_0}x = \sum_i \alpha_i \vec{v}^i \text{ avec } (3.37)
$$

 $G[\alpha] = {}^{t} VQx$  où  $G = {}^{t} VQV$  ou encore : (3.38)

$$
P_{M_0}x = V\alpha = VG^{-1} \, {}^tVQx \tag{3.39}
$$

**Démonstration** Nous nous limitons au seul cas pratique :  $d=2$ . Notons :

$$
m = P_{M_0} x
$$

Il suffit d'écrire que la projection m se trouve dans le plan et satisfait : le vecteur  $\overrightarrow{zm}$  est orthogonal aux 2 vecteurs  $v^{\vec{1}}v^{\vec{2}}$ .

$$
{}^{t}VQm = {}^{t}VQx \quad \text{avec} \quad m = V[\alpha] \tag{3.40}
$$

<span id="page-26-1"></span>D'où le résultat.

**Proposition 3.2** La projection affine Q-orthogonale sur le sous espace affine  $M_a$  passant par a et parallée à  $M_0$  est  $donn\acute{e}~par:$ 

$$
\tilde{P}_{M_a}\overrightarrow{x} = \overrightarrow{a} + P_{M_0}(\overrightarrow{x} - \overrightarrow{a})
$$
\n(3.41)

$$
ou matriciellement G[\alpha] = {}^{t} VQ(x-a), \tilde{P}_{M_a}x = a + V\alpha = VG^{-1}[{}^{t}VQ(x-a)]
$$
\n
$$
(3.42)
$$

$$
\tilde{P}_{M_a}\overrightarrow{x} = \overrightarrow{a} - P_{M_0}\overrightarrow{a} + P_{M_0}\overrightarrow{x}
$$
\n(3.43)

$$
ou matriciellement G[\alpha_a] = {}^{t} VQ(a), G[\alpha_x] = {}^{t} VQ(x), \tilde{P}_{M_a} x = a - V\alpha_a + V\alpha_x \tag{3.44}
$$

ou en définissant le pivot

$$
\overrightarrow{p} = \overrightarrow{a} - P_{M_0} \overrightarrow{a} \tag{3.45}
$$

$$
\tilde{P}_{M_a} \overrightarrow{x} = \overrightarrow{p} + P_{M_0} \overrightarrow{x}
$$
\n(3.46)

**Démonstration** La différence avec la projection sur un plan vectoriel :  $\tilde{P}_{M_a}\vec{x} = m$  se trouve dans le plan affine ssi  $m - a$  se trouve dans le plan vectoriel paralléle; et l'on a encore le vecteur  $\overrightarrow{zm}$  est orthogonal aux 2 vecteurs  $v^1v^2$ .

$$
{}^{t}VQm = {}^{t}VQx \quad \text{avec } m - a = V[\alpha] \text{ ou}
$$
\n
$$
(3.47)
$$

$$
m - a = P_{M_0}(\vec{x} - \vec{a})\tag{3.48}
$$

<span id="page-27-0"></span>**Proposition 3.3** La projection affine Q-orthogonale n'est pas une application linéaire mais c'est une application affine : elle conserve le barycentre (voir exercice).

Exercice 3.20 1. Démontrer que la projection affine Q-orthogonale conserve le barycentre.

2. Pour un nuage de points du plan, dessiner (avec scilab) : le barycentre ainsi que les projections sur une droite avec le barycentre des projections.

<span id="page-27-1"></span>**Proposition 3.4** Soit M et  $M^{\perp}$  deux sous espaces vectoriels orthogonaux, alors on a

$$
\overrightarrow{x} = P_M \overrightarrow{x} + P_{M^{\perp}} \overrightarrow{x}
$$
\n(3.49)

$$
\overrightarrow{x} = \overrightarrow{a} + P_M(\overrightarrow{x-a}) + P_{M^{\perp}}(\overrightarrow{x-a})
$$
\n(3.50)

$$
\vec{x} = -\vec{a} + \tilde{P}_{M_a} \vec{x} + \tilde{P}_{M_a^{\perp}} \vec{x}
$$
\n(3.51)

(3.52)

Exercice 3.21 Interpréter la proposition ci dessus dans le cas où  $M_0$  est // à des axes de coordonnées.

## <span id="page-28-0"></span>Chapitre 4

# Notations d'algèbre linéaire

L'analyse de données utilise abondamment de l'algèbre linéaire et de la géométrie affine euclidienne. Dans le polycopié, les matrices sont notées par une majuscule et les coefficients par la minuscule corespondante :

> A de coefficients  $a_i^j$  parfois noté  $[A]_i^j$ (4.1)

avec j indice de colonne et i indice de ligne. Bien distinguer de la notation  $A_{ij}$  où i est indice de ligne et j de colonne. Le produit de 2 matrices se note :

$$
[AB]_i^j = \sum_{k=1}^{k=m} a_i^k b_k^j \tag{4.2}
$$

Attention en analyse de données, on utilise beaucoup de matrices rectangulaires :  $A \in L(m, n)$  à m lignes et n colonnes. On utilise aussi la décomposition en blocs et surtout en colonnes ou en lignes :

$$
A = [\vec{a}^1, \vec{a}^2, \dots, \vec{a}^j, \dots, \vec{a}^n]
$$
\n(4.3)

que je note souvent :

En ligne :

$$
A = [\underline{a}^1, \underline{a}^2, \dots, \underline{a}^j, \dots, \underline{a}^n]
$$
\n(4.4)

$$
\begin{bmatrix} \underline{a}_1 \\ \underline{a}_2 \\ \vdots \\ \underline{a}_i \\ \vdots \\ \underline{a}_m \end{bmatrix}
$$
 (4.5)

Cela donne une écriture du produit matriciel avec un produit scalaire :

$$
[AB]_i^j = \langle \underline{a}_i, \underline{b}^j \rangle \tag{4.6}
$$

Pour tout produit de matrices rectangulaires, dessiner le schéma :

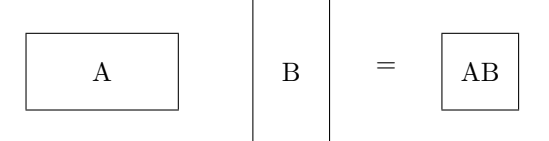

Transposition, nous utilisons la notation française  ${}^tA$  à comparer avec une autre notation plutt anglaise :  $A^T$ .

## <span id="page-30-0"></span>Chapitre 5

# Inertie d'un système

## <span id="page-30-1"></span>5.1 Définition, propriétés

A partir de ce chapitre

Notation 1 :  $j \in \mathbb{R}, \quad p^j > 0 \sum_{j=1}^n p^j = 1$  et  $\underline{P}$  matrice diagonale  $|$  de coefficients diagonaux  $p^j$ 

La dispersion des points par rapport à un sous espace affine peut être mesurée par l'inertie; ce qui généralise l'inertie par rapport à un axe utilisée dans la dynamique d'un solide rigide en rotation autour d'un axe fixe.

**Définition 5.1** Avec les notations  $\underline{A} = [\underline{a}^1...\underline{a}^n]$  où  $\underline{a}^j \in \mathbb{R}^m$ ; M un sous espace vectoriel de dimension d de  $\mathbb{R}^m$ , posons  $M_a = \underline{a} + M$  (sous espace affine passant par  $\underline{a}$  et //à M); on appelle inertie de  $\underline{A}$  par rapport à  $M_a$ 

$$
I_{M_{\underline{a}}} \left(\underline{A}\right) = \sum_{j=1}^{n} p^j \|\underline{a}^j - \underline{\tilde{P}}_{M_a} \underline{a}^j\|_{\underline{\underline{Q}}}^2 \tag{5.1}
$$

en particulier, on peut considérer l'inertie par apport à un sous espace vectoriel :

$$
I_M \left(\underline{\underline{A}}\right) = \sum_{i=1}^n p^j \|\underline{a}^j - \underline{P}_M \underline{a}^j\|_{\underline{Q}}^2 \tag{5.2}
$$

**Remarque 13** L'inertie par rapport à un sous-espace affine n'est autre que la somme pondérée des carrés des distances des points  $a^j$  au sous espace affine considéré.

**Exercice 5.1** Calculer l'inertie de 2 points  $a^1$ ,  $a^2$  du plan par rapport à une droite. Discuter suivant la position de la droite par rapport au centre de gravité et par rapport à son angle avec la droite définié par les 2 points  $a^1, a^2$ .

**Proposition 5.1** (Huygens) Soit le barycentre g des points  $a^j$  affectés des poids  $p^j$ ,  $g = \sum_{i=1}^n p^j \underline{a_i}$  on a :

$$
I_{M_{\underline{a}}}(\underline{A}) = I_{M_{g}}(\underline{A}) + d^2(g, M_{\underline{a}}) = I_{M_{g}}(\underline{A}) + d^2(\underline{a}, M_g)
$$

Remarque 14

$$
d^2(\underline{g}, M_{\underline{a}}) = I_{M_{\underline{a}}}(g); \quad d^2(\underline{a}, M_g) = I_{M_g}(a)
$$

Démonstration Remarquons :

$$
\tilde{P}_{M_a} \underline{a}^j = \underline{a} + P_M(\underline{a}^j - \underline{a}) \tag{5.3}
$$

$$
\tilde{P}_{M_a}g = \underline{a} + P_M(g - \underline{a})\tag{5.4}
$$

$$
\tilde{P}_{M_g} \underline{a}^j = \underline{g} + P_M(\underline{a}^j - \underline{g}) \tag{5.5}
$$

$$
\underline{a}^j - \tilde{P}_{M_a} \underline{a}^j = \underline{a}^j - \tilde{P}_{M_g} \underline{a}^j + \underline{g} - \tilde{P}_{M_a} \underline{g} \tag{5.6}
$$

L'utilisation de la conservation du barycentre par projection (proposition [3.3\)](#page-27-0) va donner la première égalité :

$$
\sum_{j=1}^{n} p^j \tilde{P}_{M_g} \underline{a}^j = \tilde{P}_{M_g} \left( \sum_{j=1}^{n} p^j \underline{a}^j \right) = \tilde{P}_{M_g} \underline{g} = \underline{g} \text{ ce qui fournit}
$$
\n(5.7)

<span id="page-31-0"></span>
$$
\sum_{j=1}^{n} p^{j} \| \underline{a}^{j} - \underline{\tilde{P}}_{M_a} \underline{a}^{j} \|_{\underline{Q}}^{2} = \tag{5.8}
$$

$$
\sum_{j=1}^{n} p^{j} \| \underline{a}^{j} - \underline{\tilde{P}}_{M_{g}} \underline{a}^{j} \|_{\underline{Q}}^{2} + \sum_{j=1}^{n} p^{j} \| \underline{g} - \tilde{P}_{M_{a}} \underline{g} \|_{\underline{Q}}^{2} + 2 \sum_{j=1}^{n} p^{j} (\underline{a}^{j} - \underline{\tilde{P}}_{M_{g}} \underline{a}^{j}) \cdot (\underline{g} - \tilde{P}_{M_{a}} \underline{g})
$$
(5.9)

et le double produit est nul avec l'égalité [5.7](#page-31-0) Enfin comme  $g - \tilde{P}_{M_a} \underline{g} = -(a - \tilde{P}_{M_g} \underline{a})$ , on a la dernière égalité de la proposition.

**Définition 5.2** Il est commode d'introduire  $d^j = a^j - g$  et  $\underline{D} = \underline{A} - [g...g]$ 

#### Proposition 5.2

$$
I_{M_g}(\underline{A}) = I_M(\underline{D})\tag{5.10}
$$

$$
I_{\{0\}}(\underline{\underline{D}}) = I_M(\underline{\underline{D}}) + I_{M^\perp}(\underline{\underline{D}}) \quad \text{ou}
$$
\n
$$
(5.11)
$$

$$
I_{\{g\}}(\underline{\underline{A}}) = I_{M_g}(\underline{\underline{A}}) + I_{M_g^{\perp}}(\underline{\underline{A}}) \quad \text{avec}
$$
\n(5.12)

$$
I_{M^{\perp}}(\underline{\underline{D}}) = \sum_{j=1}^{n} p^j \|\underline{\underline{P}}_M \underline{d}^j\|_{\underline{\underline{Q}}}^2
$$
\n(5.13)

le théorème de Huygens peut encore s'écrire :

$$
I_{M_{\underline{a}}}(\underline{A}) = I_M(\underline{D}) + d^2(\underline{g}, M_{\underline{a}})
$$
\n(5.14)

**Démonstration** Utiliser la formule  $\tilde{P}_{M_a} \underline{x} = \underline{a} + P_{M_0}(\underline{x} - \underline{a})$ ,et  $\underline{a}^j - \underline{\underline{P}}_{M_g} \underline{a}^j = \underline{d}^j - \underline{P}_{M} \underline{d}^j$  le résultat s'en déduit.

**Proposition 5.3** Soit  $\underline{V} = [\underline{v}^1...\underline{v}^d]$  une base Q-orthonormée de M, alors :  $I_{M^{\perp}}(\underline{D}) = tr(^t\underline{V}Q\underline{D} \underline{P} \ ^t\underline{D}Q\underline{V})$ 

La démonstration repose sur les lemmes :

#### Lemme 1

 $tr(\underline{h}^l~^t \underline{k}^l) = ^t \underline{h} \underline{k}$  (attention à la position des transposées !) (5.15)

$$
tr(\underline{\underline{h}}^t \underline{\underline{k}}) = \sum_{l} \, ^t \underline{h^l k^l} \qquad et \sum_{j=1}^{n} p^j \, ^t \underline{x^j x^j} = tr(\underline{x} \underline{P}^t \underline{\underline{x}}) \tag{5.16}
$$

d'o`u

$$
\sum_{j} p^{j} \, {}^{t}(\underline{P}_{M}\underline{d}^{j})Q(\underline{P}_{M}\underline{d}^{j}) = \tag{5.17}
$$

$$
\sum_{j} p^{j} {}^{t}d^{j}QV {}^{t}V Q V {}^{t}VQd^{j} = \sum_{j} p^{j} {}^{t}d^{j}QV {}^{t}VQd^{j} = \tag{5.18}
$$

$$
tr(\,^t \underline{VQD} \underline{P} \stackrel{t}{=} \underline{DQV}) \tag{5.19}
$$

#### Remarque 15

$$
\left[\underline{D} \underline{P}^t \underline{D}\right]_j^k = \sum_i d_j^i p^i d_k^i = cov(a_j, a_k)
$$
\n(5.20)

où  $cov(a_j, a_k)$  est la covariance empirique des caractères  $a_j$  et  $a_k$ pondérés par les poids  $p^i$ .

Pour démontrer la proposition ci-dessous, nous aurons besoin de lemmes.

**Lemme 2** Si K est une matrice symétrique, Q une matrice symétrique définie positive, alors

- 1. Soit u<sup>ti</sup> les vecteurs propres de √ $\overline{Q}K\sqrt{Q}$ ; ces vecteurs propres sont orthonormés : <sup>t</sup>u'k u<sup>ti</sup> = 0 pour k ≠ i et  $t u'^k u'^k = 1$
- 2. Soit  $u^i = \sqrt{Q^{-1}} u^{i}$  ce sont les vecteurs propres

$$
KQu^i = \lambda_i u^i
$$

et ils sont Q orthogonaux :  $^tu^kQu^i=0$  pour  $k\neq i$ 

Remarque 16 Pour une éventuelle valeur propre multiple, on peut (théoriquement) trouver une base orthogonale du sous espace propre ; pour de grandes matrices, dans la pratique numérique cela n'est pas toujours facile.

## <span id="page-32-0"></span>5.2 Maximum, minimum de l'inertie

**Proposition 5.4** Soit M un s.e.v. de  $\mathbb{R}^m$  de dimension d, alors l'application

$$
M \longrightarrow I_{M^{\perp}}(\underline{\underline{D}}) \tag{5.21}
$$

atteint son maximum lorsque M est engendré par les d vecteurs propres de  $\overline{DP}$ <sup>t</sup> $\overline{DQ}$  associés aux d plus grandes valeurs propres  $\lambda_1...\lambda_d$  et ce maximum est égal à

$$
I_{M^{\perp}}(\underline{\underline{D}}) = \sum_{i=1}^{d} \lambda_i
$$
\n(5.22)

En effet :

$$
I_{M^{\perp}}(\underline{\underline{D}}) = \sum_{i=1}^{d} {}^{t} \underline{v}^{i} Q D P {}^{t} D Q \underline{v}^{i}
$$
\n(5.23)

Une propriété due à Lord Rayleigh dit que pour une matrice symétrique  $K$ , on a :

$$
{}^t v K v \leq {}^t u^1 K u^1 = \lambda_1
$$

parmi les  $t_{vv} = 1$  et avec  $u^1$  vecteur propre normalisé associé à la plus grande valeur propre  $\lambda_1$ . Nous allons adapter cette idée. Nous nous limitons pour simplifier au cas  $d = 2$ , et posons pour une base Q orthonormée :

$$
[v^1, v^2] = [u^1, \dots u^m][y^1, y^2] \text{ avec } y^1, y^2 \in \mathbf{R}^m \text{ d'où}
$$
\n
$$
[v^1, v^2] = [v^1, v^2] \text{ avec } y^1, y^2 \in \mathbf{R}^m \text{ d'où}
$$
\n
$$
[5.24]
$$
\n
$$
[5.25]
$$
\n
$$
[5.25]
$$

$$
DP \, {}^{t}DQ[v^{1}, v^{2}] = [\lambda_{1}u^{1}, \dots \lambda_{m}u^{m}][y^{1}, y^{2}] \tag{5.25}
$$

$$
\begin{bmatrix} ^t v^1 \\ ^t v^2 \end{bmatrix} QDP {}^t D Q[v^1, v^2] = \begin{bmatrix} ^t y^1 \\ ^t y^2 \end{bmatrix} \begin{bmatrix} ^t u^1 \\ \vdots \\ ^t u^m \end{bmatrix} [\lambda_1 Q u^1, \dots, \lambda_m Q u^m][y^1, y^2] = \tag{5.26}
$$

$$
\begin{bmatrix}^t y^1 \\^t y^2 \end{bmatrix} \Lambda [y^1, y^2] = \sum_{k=1}^m \lambda_k (y_k^1)^2 + \sum_{k=1}^m \lambda_k (y_k^2)^2 \tag{5.27}
$$

comme  $v^1, v^2$  sont Q orthonormés, on en déduit facilement que  $y^1, y^2$  sont orthonormés et que le maximum est atteint pour :

$$
y^{1} = \begin{bmatrix} 1 \\ 0 \\ \vdots \\ 0 \end{bmatrix} y^{2} = \begin{bmatrix} 0 \\ 1 \\ 0 \\ \vdots \\ 0 \end{bmatrix}
$$
 (5.28)

<span id="page-33-0"></span>ceci permet de conclure que les  $v^i$  doivent être les vecteurs propres de  $\overline{DP}$  <sup>t</sup> $\underline{D}Q$ .

Corollaire 1 Sous les hypothèses de la proposition précédente

$$
M_{\underline{a}} \longrightarrow I_{M_{\underline{a}}}(\underline{A}) \tag{5.29}
$$

atteint son minimum quand  $a = g$  et quand M est le sous espace propres associés aux d plus grandes valeurs propres  $\lambda_1...\lambda_d$  de  $\overline{DP} \, {}^t\overline{D}Q$ ; ce minimum est égal à la somme des m – d plus petites valeurs propres de  $\overline{DP} \, {}^t\overline{D}Q$ :

$$
I_{M_{\underline{g}}}(\underline{A}) = \sum_{i=d+1}^{m} \lambda_i
$$
\n(5.30)

## <span id="page-34-0"></span>Chapitre 6

# Analyse en composantes principales (A.C.P.)

### <span id="page-34-1"></span>6.1 Introduction

L'objet d'étude est un tableau A dont chaque colonne  $A^j$  correspond à un *individu* (au sens de la statistique descriptive) et la ligne  $A_i$  un *caractère*; pour se faire une idée des ressemblances entre les individus ou entre les caractères, on va projeter ces individus sur un plan affine( ou un sous espace de plus grande dimension  $d$ ); ce plan est choisi de telle façon que ces projections soient assez proches du nuage d'individus  $A<sup>j</sup>$ .

Une façon de rendre compte de cette proximité est l'inertie des colonnes de  $A$  par rapport à ce sous-espace affine. Nous sommes conduits en utilisant le corollaire [1](#page-33-0) à projeter sur le sous-espace propre de dimension  $d$  associé aux  $d$ plus grandes valeurs propres de  $\overline{DP}$  <sup>t</sup> $\overline{D}Q$ .

### <span id="page-34-2"></span>6.2 Pratique de l'ACP

Soient *n* individus et *m* caratères rangés dans une matrice A (*m* lignes et *n* colonnes; des poids  $p^j > 0$ , j  $1, \ldots, n; \sum_{j=1}^n p^j = 1$  pour les colonnes (individus) et des poids  $q_i > 0, i = 1, \ldots, m$  pour les lignes; pour réaliser une A.C.P. :

- 1. Calculer le barycentre  $g$  des colonnes de  $A$  ;
- 2. Calculer la matrice centrée :  $D = A [g \dots]$ ;
- 3. Calculer la matrice de covariance  $DP<sup>t</sup>D$ , puis  $\sqrt{Q}DP<sup>t</sup>D\sqrt{Q}$  et  $DP<sup>t</sup>DQ$
- 4. Calculer les d plus grandes valeurs propres  $\lambda_k$ ,  $k = 1, ..., d$  de  $\sqrt{Q}DP$  <sup>t</sup> $D\sqrt{Q}$  et les vecteurs propres orthonormés associés  $\underline{u}'^k, k = 1, \ldots, d$ .
- 5. On peut en déduire l'inertie par rapport au sous-espace affine  $M<sub>q</sub>$  passant par g et parallèle au sous-espace propre engendré par  $\underline{u}^k$  avec le corollaire [1.](#page-33-0)
- 6. En déduire les vecteurs propres Q-orthonormés  $\underline{u}^k = \sqrt{Q}^{-1} \underline{u}'^k$  de  $DP^tDQ$ ; posons  $U = [u^1, \dots, u^d]$ .
- 7. Projeter (pour le produit scalaire de matrice  $Q$ ) les individus sur le sous-espace affine  $M_q$  passant par g et parallèle au sous-espace propre engendré par  $\underline{u}^k$ .

Ceci revient à remplacer le tableau  $D$  par le tableau  $U^tUQD$ .

Pour la représentation graphique on utilise le tableau à  $d$  lignes des composantes des projections dans la base de vecteurs propres :  ${}^tUQD$  (solution retenue)

**Remarque 17** Attention les vecteurs propres  $\underline{u}^{\prime k}$ ,  $k = 1, \ldots, d$  doivent être orhtonormés; de plus les vecteurs propres sont définis au signe près ; le dessin des projections obtenu pourra avoir  $\lambda$  dispositions ; elles peuvent être obtenues à partir d l'une d'elle par symétrie par rapport à chacun des 2 axes 2 axes et d'autre part par rapport à l'origine.

### <span id="page-35-0"></span>6.3 Interprétation de l'ACP

#### <span id="page-35-1"></span>6.3.1 Qualités de la représentation

Qualité globale de la représentation

$$
q_g = \frac{I_{M_g}(\underline{A})}{I_g(\underline{A})} = \frac{\sum_{d+1}^{m} \lambda_j}{\sum_{1}^{m} \lambda_k} \tag{6.1}
$$

on a  $0 \le q_g \le 1$ .

En effet, avec la proposition [5.2](#page-26-1) :

$$
I_{\{g\}}(\underline{\underline{A}}) = I_{M_g}(\underline{\underline{A}}) + I_{M_g^{\perp}}(\underline{\underline{A}}) = I_M(\underline{\underline{D}}) + I_{M^{\perp}}(\underline{\underline{D}}).
$$

D'autre part avec la proposition [5.4,](#page-27-1)

$$
I_{M^{\perp}}(\underline{\underline{D}}) = \sum_{i=1}^{d} \lambda_i \text{ et } I_M(\underline{\underline{D}}) = \sum_{i=d+1}^{m} \lambda_i
$$

$$
I_g(\underline{\underline{A}}) = I_0(\underline{\underline{D}}) = \sum_{i=1}^{m} \lambda_i
$$

En pratique, on regarde souvent si la valeur propre  $\lambda_{d+1}$  est bien plus petite que la dernière valeur propre retenue  $\lambda_d$ .

#### Autres critères de qualité

On peut aussi considérer des critères de qualité relatifs à un individu donné.

#### <span id="page-35-2"></span>6.3.2 Anciens et nouveaux caractères

Une fois que la représentation graphique des points sur le meilleur plan est obtenue, il reste à interpréter ce graphique, en particulier les 2 axes du graphique. Pour cela, on va d'abord calculer le cosinus entre les anciens et les nouveaux caractères : ce n'est autre que le coefficient de correllation entre ces anciens et nouveaux caractères.

– Les anciens caractères sont les lignes de la matrice A, notés  $a_k$ ; cet ancien caractère centré autour de sa moyenne (la kème composante  $g_k$  du barycentre) est la kème ligne de la matrice centrée  $D = A - [g \dots g]$ , notée  $d_k$ ; en désignant par

$$
{}^{t}e_{k}=(0\ldots 1\ldots 0)
$$

avec le 1 à la kème colonne, on a  $d_k =^t e_k D$ .

– Les nouveaux caractères :

$$
v_j = ^t u^j QD
$$

;

– le cosinus de l'angle entre ancien et nouveaux caractères doit se calculer avec le produit scalaire défini par les poids  $p^i$  rangés dans la matrice diagonale P; c'est encore le coefficient de corrélation entre l'ancien et le nouveau  $\operatorname{caract\`ere}$  :

<span id="page-36-1"></span>
$$
cos(\theta_{jk}) = \rho_{jk} = \frac{v_j P^t d_k}{\|v_j\|_P \|d_k\|_P}
$$
\n
$$
(6.2)
$$

Le coefficient de corrélation multiple  $R_{kjj'}$ :

$$
R_{kjj'}^2 = \rho_{jk}^2 + \rho_{j'k}^2
$$

;

- le théorème de Pythagore montre que ce coefficient est le cosinus de l'angle entre l'ancien caractère et le plan des nouveaux caractères (NB les vecteurs  $v_j$  sont P orthogonaux); Plus ce nombre est proche de 1, plus l'ancien caractère  $d_k$  est bien expliqué par les 2 nouveaux caractères.
- $-$  Représentation graphique des anciens caractères : on représente les points

$$
C_k = (\rho_{jk}, \rho_{j'k})
$$

 $\therefore$  ces points peuvent tre calculés par  $(6.2)$ :

La proximité de certains de ces points avec l' axe 1 ou 2 permet d'interpréter ces axes à partir des anciens caractères. Notons que cette interprétation n'est pas de nature mathématique mais relève du savoir faire et de la connaissance de la situation.

## <span id="page-36-0"></span>6.4 Calcul de valeurs et vecteures propres

Le Calcul de valeurs et vecteures propres est un problème plus difficile que la resolution de systèmes linéaires. De nombrux algorithmes existent adptés à des situations diversese.

Une des méthodes les plus simples à mettre en oeuvre pour calculer les plus frandes valeurs propres est la méthode de la puissance. Suppososn pour simplifier que la matrice  $A$  est symétrique et que ses valeurs propres de plus grand module sont toutes de module distinct. Soit  $x^0$  quelconque non orthogonal à  $x^1$  est un vecteur propre associé à la valeur propre de plus grand module ;

$$
y^{n+1} = Ax^n, \ x^{n+1} = \frac{y^{n+1}}{y^{\|n+1\|}}
$$

 $x^n$  converge vers le vecteur propre associé à la valeur propre de plus grans module. Si  $x^1$  est un vecteur propre associé `a la valeur propre de plus grand module : soit

$$
u^{0} = v^{0} - {t x^{1} v^{0}}{x^{1}}
$$

avec  $v^0$  quelconque mais non colinéaire à  $x^1$  et non orthogonal à  $x^2$ vecteur propre associé à la deuxième valeur propre dans le classement par module. :

$$
v^{n+1} = A u^n, \ u^{n+1} = v^{n+1} - {t x^{1} u^{n+1}} x^{1}, \ u^{n+1} = \frac{u^{n+1}}{\|u^{n+1}\|}
$$

 $u^n$  converge vers  $x^2$ .

#### Calcul d'une approximation d'une valeur propre :

si x est une approximation d'un vecteur propre u associé à la valeur propre  $\lambda$ , alors  ${}^t xAx$  est une approximation de  $\lambda$ .

## <span id="page-37-0"></span>Chapitre 7

## Analyse factorielle des correspondances

### <span id="page-37-1"></span>7.1 Compléments d'algèbre linéaire

Noux utiliserons le lemme suivant avec les 2 matrices de covariance utiliséés en A.F.C.

**Lemme 3** Soit H une matrice rectangulaire  $m \times n$  (pour fixer les idées :  $m \le n$ ) et les matrices carrées :

$$
{}^X C = H \, {}^t H, \quad {}^Y C = ^t H H;
$$

(matrices symétriques!) soient leurs valeurs propres :  $0 \leq \lambda_m \leq \cdots \leq \lambda_1$  et  $0 \leq \mu_n \leq \cdots \leq \mu_1$  avec :

$$
{}^{X}Cu^{j} = \lambda_{j}u_{j}, \quad {}^{Y}Cv^{k} = \mu_{k}v^{k}
$$

alors pour  $j = 1, \ldots, m, \quad \lambda_j = \mu_j$  et pour  $k = m + 1, \ldots, n, \mu_k = 0$  et

$$
v^k = \frac{{}^t H u^k}{\sqrt{\lambda_k}}
$$

est un vecteur propre orthonormé de <sup>Y</sup>C quand  $u^k$  est un vecteur propre orthonormé de <sup>X</sup>C.

Démonstration On remarque d'abord que  ${}^X C$ ,  ${}^Y C$  sont positives; leurs valeurs propres sont donc positives (réelles puisque symétriques). Pour simplifier, supposons que H soit de rang m; on peut donc en extraire une sous matrice carrée  $H_m$  de rang m; en partionant  ${}^{\dot{Y}}C$  avec cette matrice, on voit facilement qu'elle est de rang m; ses plus petites  $valeurs$  propres sont donc nulles. Le lien entre les vectueurs propres découle facilement de :

$$
{}^{Y}C^{t}Hu^{k} = {}^{t}HH^{t}Hu^{k} = {}^{t}H^{X}Cu^{k} = \lambda_{k}^{t}Hu^{k}
$$

## <span id="page-37-2"></span>7.2 Notations, définitions

Deux caractères X et Y sur une population ; X a n modalités et Y m modalités ; dans le tableau N, le coefficient  $N_j^i$  représente le nombre d'individus ayant la  $i^{eme}$  modalité de X et la  $j^{eme}$  modalité de Y.

> $\overline{\phantom{a}}$  $\overline{\phantom{a}}$  $\begin{array}{c} \end{array}$  $\overline{\phantom{a}}$  $\overline{\phantom{a}}$  $\overline{\phantom{a}}$  $\overline{\phantom{a}}$  $\overline{\phantom{a}}$  $\overline{\phantom{a}}$  $\overline{\phantom{a}}$  $\overline{\phantom{a}}$  $\overline{\phantom{a}}$

$$
\mathbf{N} = \begin{vmatrix}\nN_1^1 & \dots & N_1^i & \dots & N_1^n & N_1 = \sum_{i=1}^n N_1^i \\
\vdots & \vdots & \vdots & \vdots & \vdots & \vdots \\
N_j^1 & \dots & \dots & N_j^i & \dots & N_j^n & N_j = \sum_{i=1}^n N_j^i \\
\vdots & \vdots & \vdots & \vdots & \vdots & \vdots & \vdots \\
N_{m}^1 & \dots & \dots & N_{m}^i & \dots & N_{m}^n & \dots & N_m = \sum_{i=1}^n N_i^i \\
N^1 = \sum_{j=1}^m N_j^1 & N^i = \sum_{j=1}^m N_j^i & N^n = \sum_{j=1}^m N_j^n & \overline{N} = \sum_{i=1}^n N^i = \sum_{j=1}^m N_j & N_j\n\end{vmatrix}
$$

On désigne le tableau des profils des colonnes par X avec  $X_j^i = \frac{N_j^i}{N^i}$  et le tableau des profils des lignes Y par  $Y_j^i = \frac{N_j^i}{N_j}$ .

**L'AFC** en pratique consiste à réaliser d'une part une analyse en composantes principales du tableau X avec les poids  $X p^i = f^i$  et  $X q_j = \frac{1}{f_j}$ , avec les fréquences  $f^i = \frac{N^i}{\overline{N}}$  $\frac{N^i}{\overline{N}}$  et  $f_j = \frac{N_j}{\overline{N}}$  $\frac{N_j}{N}$  .

On réalise d'autre part une ACP du tableau Y par lignes avec les poids  $Y p^i = \frac{1}{f^i}$  et  $Y q_j = f_j$ .

On représente sur le même dessin les projections des colonnes de X et les lignes de Y chacun sur son plan d'ACP.

### <span id="page-38-0"></span>7.3 Résultats

**Lemme 4** Le barycentre des colonnes de X est  $X_{g_j} = \frac{N_j}{N}$  $\frac{N_j}{\overline{N}}=f_j$ Le barycentre des lignes de Y est  $Y g^i = \frac{N^i}{N}$  $\frac{N^i}{\overline{N}}=f^i$ 

Proposition 7.1 Les matrices de covariance

$$
{}^{X}C = \sqrt{XQ} \; {}^{X}D \; {}^{X}P \; {}^{tX}D \; \sqrt{XQ} \tag{7.1}
$$

$$
{}^{Y}C = \sqrt{YP} {}^{tY}D {}^{Y}Q {}^{Y}D \sqrt{YP}
$$
\n(7.2)

peuvent s'exprimer :

$$
{}^{X}C = H \, {}^{t}H \quad {}^{Y}C = {}^{t}H \, H \,\, avec \tag{7.3}
$$

$$
H = \sqrt{XQ} \, XD \sqrt{XP} = \sqrt{YQ} \, YD \sqrt{YP} \tag{7.4}
$$

$$
H_j^i = \frac{N_j^i}{\sqrt{N^i N_j}} - \frac{\sqrt{N_j} \sqrt{N^i}}{\overline{N}}
$$
\n(7.5)

**Corollaire 2** Les vecteurs propres orthonormés  $u^j$  de <sup>X</sup>C fournissent

$$
v^k = \frac{{}^t H u^k}{\sqrt{\lambda_k}}
$$

vecteurs propres orthonormés de  ${^Y}C$ .

## <span id="page-38-1"></span>7.4 Interprétation

L'intéret de l'AFC est de pouvoir interpréter la position d'un point colonne (resp. ligne) par rapport l'ensemble des points lignes (resp.colonnes) représentés sur le graphique ; cette interprétation donne une correspondance entre les modalités des 2 caractères  $\mathcal X$  et  $\mathcal Y$ . Une bonne interprétation demande une connaissance du sujet d'application.

## <span id="page-40-0"></span>Chapitre 8

## Régression

### <span id="page-40-1"></span>8.1 La méthode

#### <span id="page-40-2"></span>8.1.1 Introduction

Données : un vecteur  $y \in \mathcal{R}^m$  et un tableau A constiué de n vecteurs colonnes de  $\mathcal{R}^m$  avec  $m > n$ .  $A = [\underline{a^1}, \dots, \underline{a^n}]$ .

On souhaite approcher y par une fonction affine des n vecteurs  $a^j$ ,  $j = 1, \ldots, n$  (les statisticiens disent qu'ils cherchent à expliquer y par les variables  $\underline{a}^j$ ,  $j = 1, \ldots, n$ , ce qui revient trouver une fonction affine des variables  $a^j$  qui approche le nuage de points de  $\mathcal{R}^{(n+1)}$ ,  $(y, a^1, \ldots, a^n)$ . Il s'agit donc de projeter y sur le sous espace vectoriel d'équation paramétrique écrite sous forme matricielle :

$$
z = \alpha_0 \underline{a}^0 + A \underline{\alpha}
$$

avec  $\underline{a}^0 =$ <sup>t</sup>  $[1, \ldots, 1]$  En pratique, les lignes de A correspondent à des observations affectées de poids  $q_i$  qui vérifient  $q_i \ge 0$ ,  $\sum_i q_i = 1$ . La projection se fait donc avec le produit scalaire de matrice diagonale Q avec  $Q_{ii} = q_i$ .

On peut en donner une autre approche en crivant une condition ncessaire pour le minimum :

$$
\Phi(\alpha_0,\ldots,\alpha_n) = \|y - \alpha_0 - \sum_j \alpha_j a^j\|_Q^2
$$

#### <span id="page-40-3"></span>8.1.2 Calcul

Introduisons

 $\tilde{A} = [a^0, A]$ 

la projection peut se calculer en introduisant la matrice de Gramm :

$$
\tilde{G} = ^{t} \tilde{A}Q\tilde{A}
$$

et en résolvant :

$$
\tilde{G}\tilde{\alpha} = ^{t} \tilde{A}Qy \tag{8.1}
$$

Vu la valeur de  $\underline{a}^0$ , on a  $\overline{y} =$ <sup>t</sup>  $a^0 Q y$  où  $\overline{y}$  désigne la moyenne de y; de même,  $\overline{a^j}$  désigne la moyenne de  $a^j$ . alors :

 $\alpha_0 = \overline{y} - [a^1, \ldots a^j, \ldots \overline{a^n}] \alpha$ 

Propriété : le sous espace vectoriel de régression passe par le barycentre des données.

Posons  $\overline{A} = a^0[\overline{a}^1 \dots \overline{a}^n]$ , en introdusant la matrice centrée

$$
B=A-\overline{A}
$$

et la matrice de Gramm

 $G =^t BQB$ 

on obtient en utilisant le rsultat sur la projenction sur un sous espace paramtr (ou en crivant une condition ncessaire pour le minimum de  $\Phi(\alpha_0, \dots \alpha_n)$ :

$$
G\alpha = ^t BQy_0
$$

avec la variable centrée :  $y_0 = y - \overline{y}a^0$  La matrice G et le second membre peuvent s'interpréter comme des covariances.

La solution cherchée (le vecteur de la rgression) est :

$$
y^* = \alpha_0 a^0 + A\alpha
$$

ou on a la relation fonctionnelle entre  $y^*$  et les variables  $a^1, \ldots, a^n : \left| y^* = \alpha_0 + \sum_j \alpha_j a^j \right|$ 

ici les  $a^j$  sont des variables qui sont les colonnes du tableau A.

#### Qualité

.

On peut la mesurer avec le coefficient de corrélation entre y et y\* ou l'angle  $\phi$  entre  $y - \overline{y}a^0$  et  $y^* - \overline{y^*}a^0$ :

$$
\rho(y, y^*) = \cos(\phi) = \frac{t(y - \overline{y}a^0)Q(y^* - \overline{y^*}a^0)}{\|y - \overline{y}a^0\|_Q\|y^* - \overline{y^*}a^0\|_Q}
$$

## <span id="page-41-0"></span>8.2 Introduction, suppression de variables

#### <span id="page-41-1"></span>8.2.1 Introduction d'une variable supplémentaire

On cherche à introduire une variable supplémentaire a, on désigne par  $y^+$ , la régression selon les variables  $a^1, \ldots, a^n, a$ .

L'amélioration de la qualité peut se mesurer par :

$$
\rho(y - y^*, y - y^+) = \cos(\gamma) = \frac{t(y - y^*)Q(y^+ - y^*)}{\|(y - y^*)\|_Q \|(y^+ - y^*)\|_Q}
$$

ce cosinus peut se calculer sans effectuer la régression par rapport aux  $n + 1$  données; il suffit de calculer la régression a <sup>∗</sup> de la nouvelle variable a par rapport aux anciennes ; en effet :

$$
cos(\gamma) = \rho(a - a^*, y - y^*) = \frac{t(a - a^*)Q(y - y^*)}{\|a - a^*\|_Q\|y - y^*\|_Q}
$$

On retient la variable si  $|cos(\gamma)|$  est proche de 1.

## <span id="page-42-0"></span>8.2.2 Suppression d'une variable

supposons que nous souhaitons éliminer la variable  $a^j$ ; nous allons calculer

$$
cos(\theta) = \rho(y * -y^-, y-y^-)
$$

avec y<sup>-</sup> la régression par rapport à  $n - 1$  variables; en comparant ce coefficient de corrélation pour tous les choix de  $a^j$ , on retire la variable pour lequel le cosinus est le plus petit.

# <span id="page-43-0"></span>Chapitre 9

# Devoirs

#### Controle analyse de donnes, licence MASS 2000-2001

1. On considre la matrice :

$$
S = \left(\begin{array}{ccc} 2.4 & 2. & 5. \\ 2. & 5.4 & 10. \\ 5. & 10. & 26.4 \end{array}\right)
$$

- (a) Calculer avec scilab valeurs et vecteurs propres de A ; vrifier la main que les valeurs propres sont correctes ; avec scilab effectuer les vrifications qui s'imposent.
- (b) Calculer l'oprateur de projection sur le sous espace propre M associ aux deux plus petites valeurs propres ;( avec scilab)
- (c) Dterminer une base orthonorme de vecteurs propres ; ( avec scilab).
- (d) Avec cette nouvelle base, recalculer l'oprateur de projection sur le sous espace M associ aux mmes valeurs propres ; comparer les 2 rsultats.
- (e) Fournir une quation du plan affine  $M_a$  passant par

$$
a = \left(\begin{array}{c} 1\\1\\1 \end{array}\right)
$$

et parallle M.

(f) Trouver la projection sur  $M_a$  des points  $x^1$   $x^2$  de composantes :

$$
\left(\begin{array}{rr}3 & 5 \\1 & 2 \\1 & 3 \end{array}\right)
$$

avec scilab effectuer les vrifications qui s'imposent.

(a) On considre les points dont les composantes sont dans la matrice

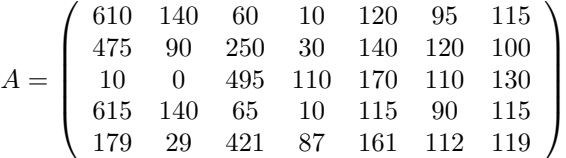

on prend les  $p_i$  tous gaux et les  $q_j = 1$ ; calculer le centre de gravit de ces points et la matrice de covariance associe.

- (b) Calculer ses 2 plus grandes valeurs propres et le sous espace propre associ.
- (c) Calculer l'inertie absorbe par M, sous espace propre associ aux 2 plus grandes valeurs propres.

Controle analyse de donnes, licence MASS 2000-2001 Notes manuscrites et polycopi du cours autoriss. 1. Notre disquaire prend une classification plus fine des acheteurs et obtient le tableau de contingence :

$$
S = \begin{pmatrix} \n\text{chanson} & \text{rock} & \text{dassique} \\ \n\begin{array}{ccc} j.f. & 41 & 16 & 8 \\ \n\begin{array}{ccc} j.h. & 28 & 25 & 10. \\ \n\end{array} & 172 & 84 & 127 \\ \n\begin{array}{ccc} h. & 133 & 118 & 157 \\ \n\end{array} & 118 & 157 \\ \n\begin{array}{ccc} v.f. & 16 & 5 & 19 \\ \n\end{array} & 1 & 6 & 24 \n\end{array}
$$

avec : j. pour les jeunes, v. pour les vieux, f. pour les femmes, h. pour les hommes.

- (a) Raliser une analyse factorielle des correspondances sur ce tableau (on pourra rcuprer le programme afc1.sce dans mon rpertoire situ sur uranie /u/profs/br).
- (b) Reporter sur votre feuille le dessin excut avec scilab ; y mettre les numros des points et leur signification (type d'acheteur et de musique).
- (c) Donner une interprtation des corespondances constates ; comparer avec ce que le disquaire avait dj obtenu dans l'tude ralise en TD .
- (d) Qualit globale de la reprsentation.
- (e) Interprtation des axes.
- (f) Par rapport au programme utilis en TD, j'ai complt avec :

```
ulhuc=ul'*h'*uc;
for i=1:size(n,'c'),
 for j=1:size(n,'r'),if ulhuc(i,j) < 0 then
   ul(:,i)=-ul(:,i);end,
 end,
end,
[s1,k1]=sort(vpl);
ul2d = zeros(2,size(d,'c'));
for i=1:2
 ul2d(i,:)=ul(:,kl(i))' *dend
```
A quoi peut servir ce morceau de programme ? (la matrice  $h$  est celle appele  $H$  dans le polycopi).

- $(g)$  Donner 1 quation du plan passant par le centre de gravit de la matrice X des profils de colonnes et parallle aux 2 vecteurs propres associs aux 2 plus grandes valeurs propres de la matrice de covariance.
- 2. On reprend l'tude sur les occupations quotidiennes suivant l'tat civil.
	- (a) On considre le tableau de contingence ci-dessous. La population est amricaine dans les annes 1965/66.

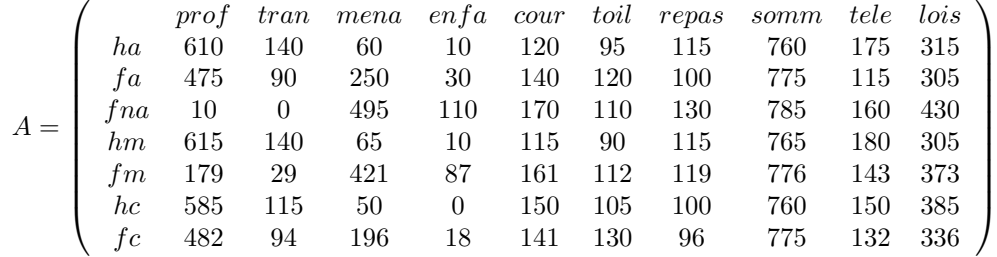

avec : h : homme, f : femme, a : actif, na : non actif, m : mari, c : clibataire ; prof : activit professionnelle,tran :transport, mena : travail mnager, enfa :s'occuper des enfants, cour : courses, toil : toilette, repas : consommation des repas, somm : sommeil, tele : tlvision, lois : loisirs autres que tl. Les nombres donnent le temps pass en centimes d'heure.

- i. Raliser une analyse factorielle des correspondances sur ce tableau (on pourra rcuprer le programme afc.sce dans mon rpertoire /br).
- ii. Reporter sur votre feuille le dessin excut avec scilab ; y mettre les numros des points et leur signification (type d'acheteur et de musique).
- iii. Donner une interprtation des correspondances constates.
- iv. Qualit globale de la reprsentation.
- v. Interprtation des axes.

#### Contrle analyse de donnes, licence MASS septembre 2001

Notes manuscrites et polycopi du cours autoriss.

1. (a) On considre le plan M de  $\mathbb{R}^3$  engendr par les vecteurs  $v^1 v^2$  de composantes :

$$
[v^1 \; v^2] = \begin{bmatrix} 2 & 1 \\ -1 & 1 \\ 2 & 2 \end{bmatrix}
$$

Calculer la matrice de la projection orthogonale sur le plan M.

- (b) Donner une quation paramtrique du plan affine  $M_a$  parallle au plan M passant par le point  $a = {}^t[1, 1, 1]$ .
- (c) Calculer la projection du point a sur le plan vectoriel M.
- (d) Calculer le pivot de  $M_a$ .
- (e) Dterminer la projection de l'origine sur  $M_a$ .
- (f) Calculer l'inertie de  $A = [a^1 \ a^2]$  par rapport  $M_a$  avec les poids  $p^1 = p^2$  avec la matrice

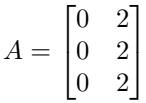

2. On considre la matrice

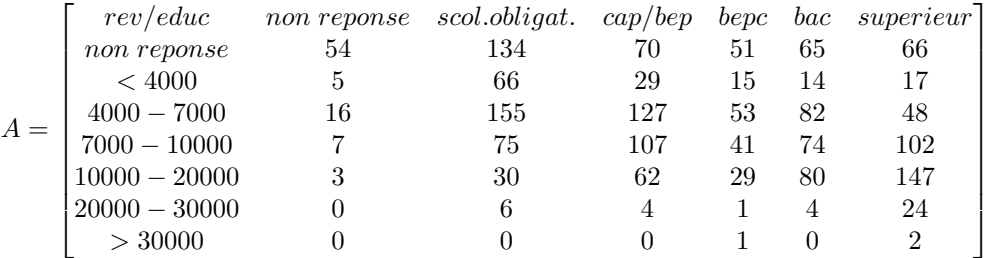

Cette matrice correspond des effectifs lors d'une enqute effectue sur les diplmes et revenus d'un chantillon de population. On a ralis une analyse factorielle des correspondances. On a trac le dessin ci dessous dans le plan des 2 premiers vecteurs propres des matrices de covariance.

- (a) Indiquer brivement de quelles matrices il s'agit ;
- (b) Comment calculer ces matrices (calcul effectif non demand) ;
- (c) Comment calculer valeurs propres et vecteurs propres (calcul effectif non demand) ;
- (d) On a les correspondances suivantes entre les nombres reprsents sur le graphique et leur signification pour l'enqute :

$$
\begin{bmatrix}\n\text{non repouse} & \text{scol.obligat.} & \text{cap/} & \text{bep} & \text{bec} & \text{superieur} \\
1 & 2 & 3 & 4 & 5 & 6\n\end{bmatrix}
$$
\n
$$
\begin{bmatrix}\n\text{non reponse} & < 4000 & 4000 - 7000 & 7000 - 10000 & 10000 - 20000 & 20000 - 30000 & > 30000 \\
-1 & -2 & -3 & -4 & -5 & -6 & -7\n\end{bmatrix}
$$

Interprter le premier axe obtenu sur le dessin ;

(e) Quelles conclusions (sur les revenus et diplmes) relatives l'enqute pouvez vous tirer de l'analyse factorielle des correspondances ?

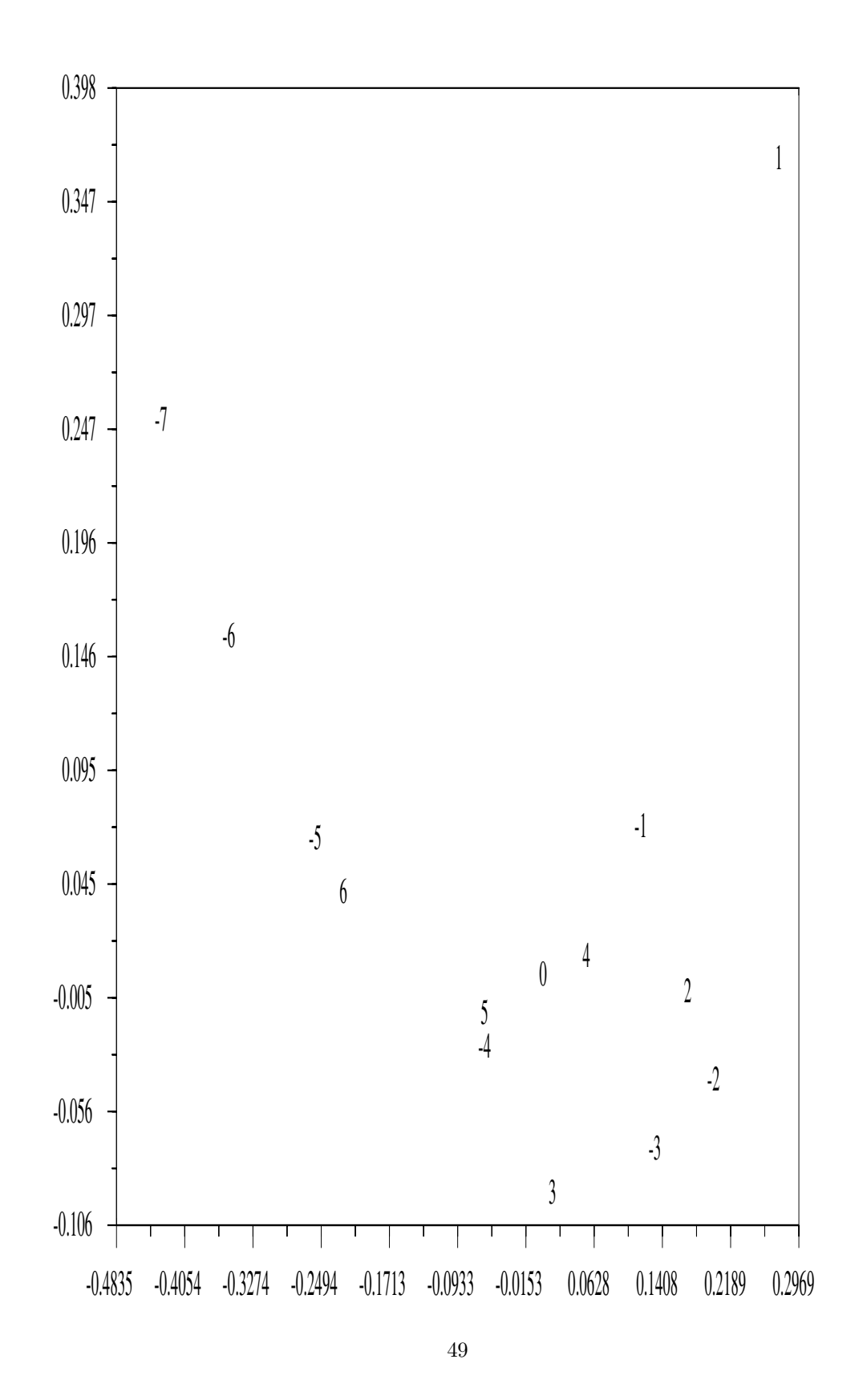

FIG.  $9.1$  – revenus et scolarité

#### Contrôle continu : licence mass, analyse de donnes novembre 2001

Calculettes interdites; notes de cours, TD et polycopi distribu autoriss.  $t_D$  dsigne comme dans le poly la matrice transpose de D.

1. (a) En partant de la dfinition de l'inertie totale, montrer que l'on a bien la formule utilise en TD (avec  $P$  et  $Q$ des matrices diagonales coefficients strictement positifs) :

$$
I_T(D) = Tr(\sqrt{Q} DP^t D \sqrt{Q}) = Tr(DP^t D Q) = Tr(P^t D Q D)
$$
\n(9.1)

(b) Comment peut-on retrouver [9.1](#page-49-0) avec la formule (0.28) du polycopi :

<span id="page-49-0"></span>
$$
I_{M^{\perp}}(D) = Tr(^t V \sqrt{Q} C \sqrt{Q} V) \tag{9.2}
$$

2. On considre la matrice :

 $A =$  $\sqrt{ }$  $\overline{\phantom{a}}$ 1 2 3 4 5 6 7 8 9 10 11 6 1 11 5 3 2 9 7 8 10 4 2 6 5 3 4 1 8 9 7 10 11 1  $\overline{1}$ 

les lignes reprsentent le classement de 11 tudiants dans les matires suivantes : mathmatiques, conomie et anglais.

- (a) Dans une analyse en composantes principales du tableau A avec une matrice  $Q = Id$ , de quelle matrice calcule-t-on les valeurs et vecteurs propres ?
- (b) Comme tous les tudiants ont le mme "poids", quelle matrice P suggrez vous ?
- (c) Donner les formules utiliser dans le logiciel scilab pour calculer cette matrice et ses valeurs propres et vecteurs propres ;
- (d) On trouve comme valeurs propres : 19.555122; 2.3283122; 8.1165657 quelle est la qualit globale de la reprsentation ?
- (e) Indiquer les calculs effectuer et les formules utiliser dans le logiciel scilab pour obtenir la figure [9.2](#page-50-0) dans le plan des vecteurs propres associs aux 2 plus grandes valeurs propres (le choix des 2 plus grandes valeurs propres est fait manuellement).
- (f) La figure [9.3](#page-50-1) reprsente les coefficients de corrlation des anciens caractres avec les nouveaux caractres ; quelles formules utiliser pour obtenir les coordonnes de ces points ?
- (g) Interprter les nouveaux axes.
- (h) Le lendemain on dispose des classements en informatique :

 $A = \begin{bmatrix} 3 & 4 & 5 & 6 & 7 & 8 & 9 & 10 & 11 & 1 & 2 \end{bmatrix}$ 

On ralise une ACP et on obtient la projection de la figure [9.4](#page-51-0) et les corrlations de la figure [9.5.](#page-51-1) Interprter les nouveaux axes.

- (i) on trouve comme valeurs propres : 19.557224; 1.9290897; 8.0815937; 10.432093; quelle est la qualit globale de la reprsentation ?
- (j) Commenter la position des tudiants avec 3 et 4 matires.
- (k) On ralise une nouvelle ACP dans laquelle on souhaite donner beaucoup d'importance au coefficient de l'informatique ; on prend une matrice Q avec  $Q_{ii} = 1$   $i = 1, 2, 3$  et  $Q_{44} = 9$ . On trouve la reprsentation de la figure [9.6](#page-52-0) pour les individus et de la figure [9.7](#page-52-1) pour les caractres. Interprter les nouveaux axes.
- (l) on trouve comme valeurs propres : 90.340847; 19.552669; 1.9988868; 8.1075973; quelle est la qualit globale de la reprsentation ?

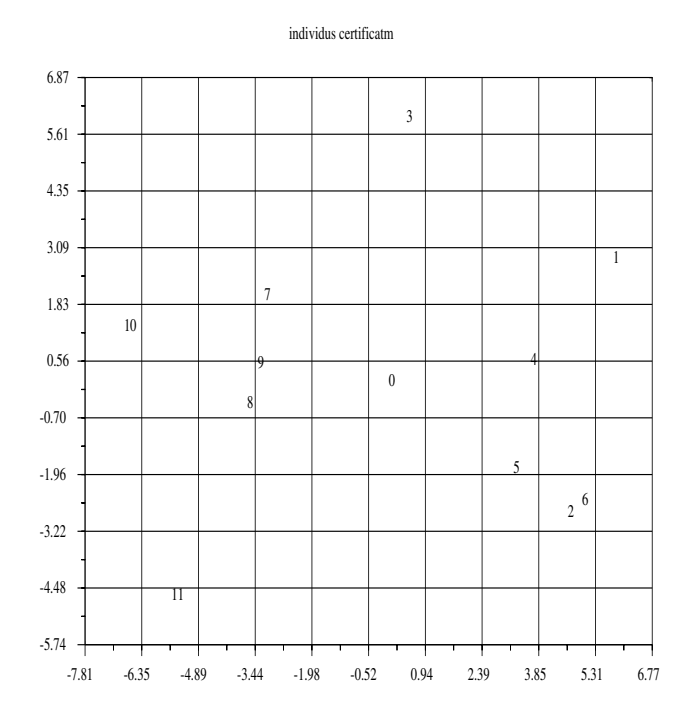

<span id="page-50-0"></span>Fig. 9.2 – classement avec 3 matires

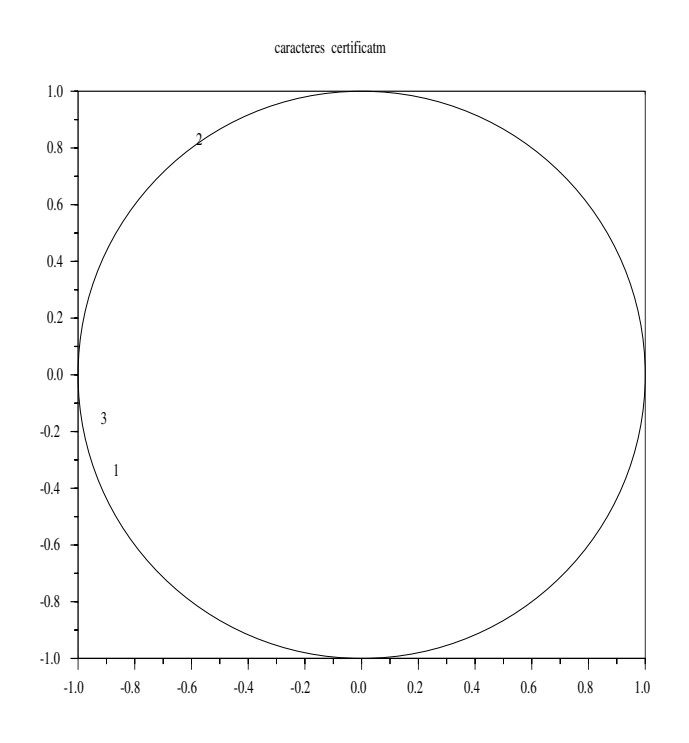

<span id="page-50-1"></span>Fig. 9.3 – corrlations pour 3 matires

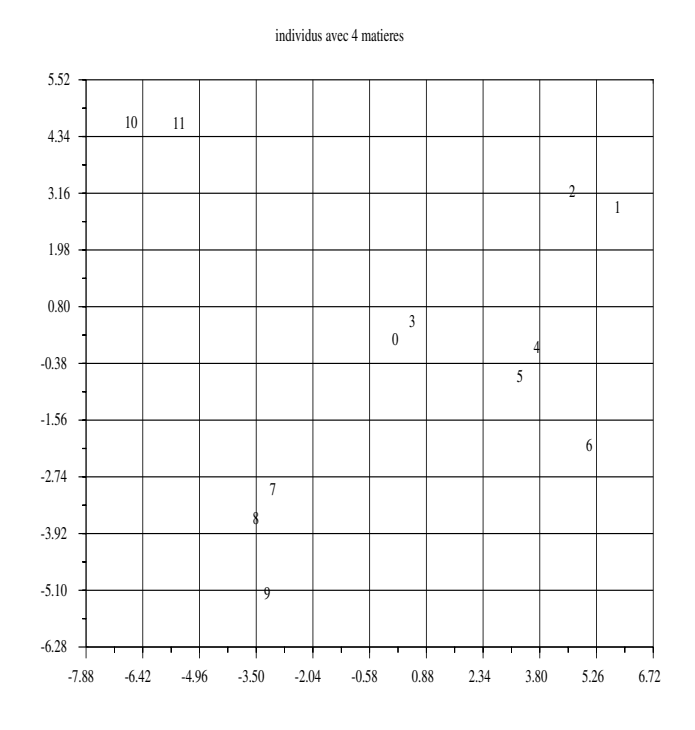

<span id="page-51-0"></span>FIG.  $9.4$  – classement avec 4 matires

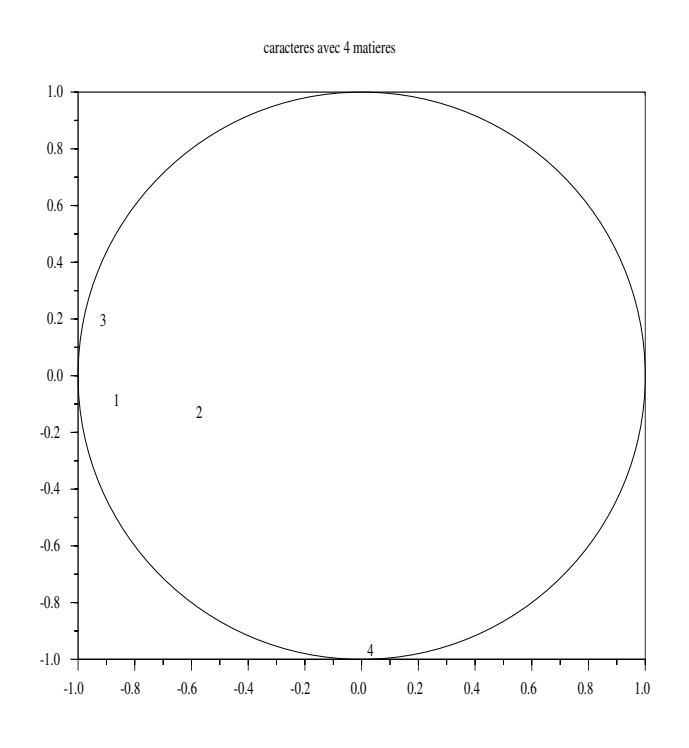

<span id="page-51-1"></span>Fig. 9.5 – corrlations avec 4 matires

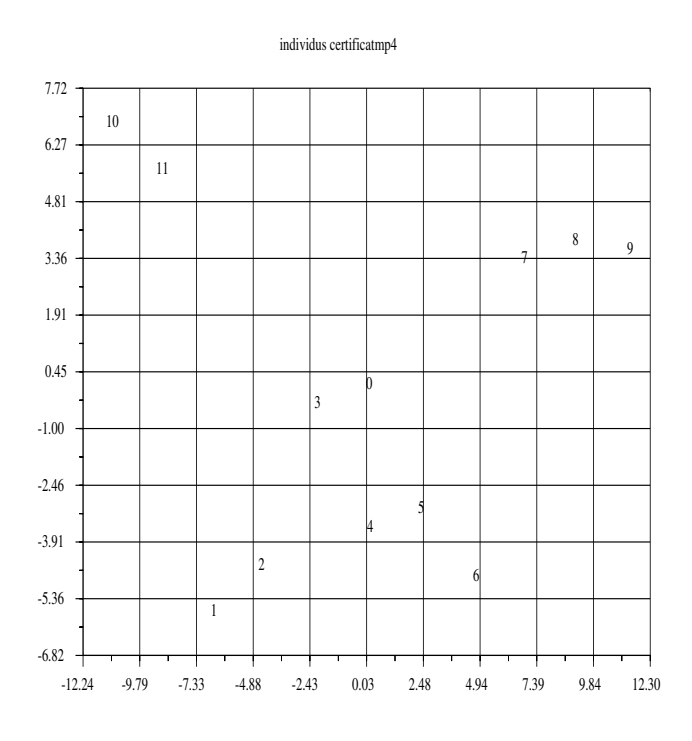

<span id="page-52-0"></span>FIG.  $9.6$  – classement avec 4 matires pondres :  $1,1,1,9$ 

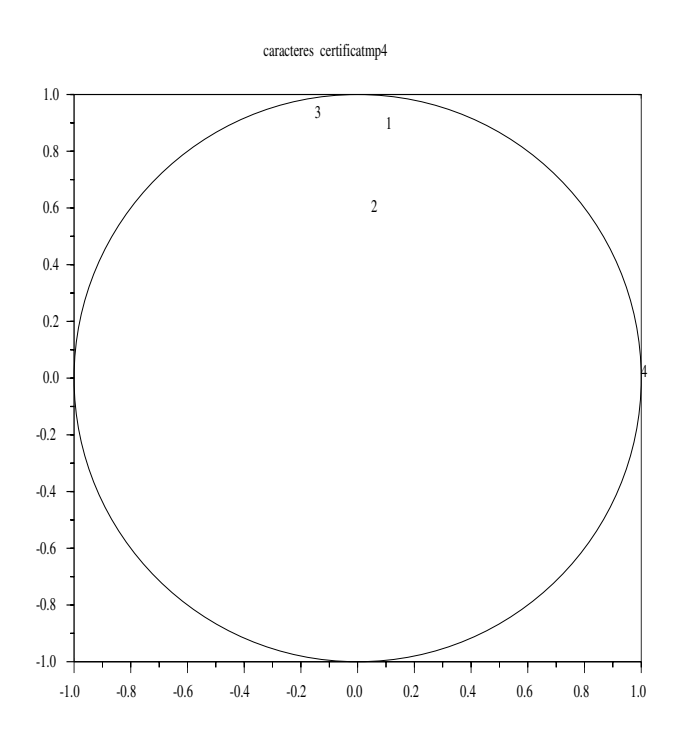

<span id="page-52-1"></span>FIG.  $9.7$  – classement avec 4 matires pondres :  $1,1,1,9$ 

Examen analyse de donnes, lic. MASS 2001-2002. Notes manuscrites et polycopi du cours autoriss ; calculettes interdites ; soigner la prsentation.

- 1. Soit  $\underline{y} \in \mathbb{R}^m$  une variable expliquer et  $\underline{a}^1 \in \mathbb{R}^m$  une variable explicative; les poids  $q_j > 0$  vrifient :  $\sum_{j=1}^m q_j = 1$ et l'on note  $Q = diag(q_i)$ 
	- (a) Notons  $cov(\underline{y}, \underline{a}^1) = \langle \underline{y}, \underline{a}^1 \rangle_Q \overline{y} \overline{a}^1$  avec le produit scalaire  $\langle \underline{y}, \underline{a}^1 \rangle_Q = \sum_{j=1}^m y_j q_j a_j^1$  et la moyenne  $\overline{y} = < y, \underline{a}^0 >_Q \text{ avec } {}^t \underline{a}_0 = [1, \dots, 1]$  et idem pour les autres vecteurs considrs. Dmontrer que  $cov(\underline{y}, \underline{a}^1) = <$  $y-\overline{y}\underline{a}^0, \underline{a}^1-\overline{a}^1\underline{a}^0 >_Q$
	- (b) Rappeler l'expression des 2 coefficients  $\alpha_0$  et  $\alpha_1$  de la droite des moindres carrs ( droite de rgression) :  $\underline{y}^* = \alpha_0 \underline{a}^0 + \alpha_1 \underline{a}^1$  avec :  ${}^t \underline{a}_0 = [1, \dots, 1]$  où l'on note  ${}^t$  la transpose d'une matrice ou d'un vecteur.
	- (c) En notant  $var(y) = cov(y, y)$ , en dduire que

$$
var(\underline{y}) = var(\underline{y} - \underline{y}^*) + var(y^*) + 2cov(\underline{y} - \underline{y}^*, \underline{y}^*)
$$
\n(9.3)

- (d) Montrer que  $cov(y y^*, y^*) = 0$
- (e) Montrer que  $var(y^*) = \frac{cov(a^1, y)^2}{var(a^1)}$  $var(\underline{a}^1)$
- (f) En dduire :  $var(y) = var(y y^*) + \rho(\underline{a}^1, y)^2 var(y)$
- (g) A l'aide de la formule prcdente donner une nouvelle justification du critre retenu en cours pour la qualit de la rgression.
- (h) On considre le tableau des 2 variables : population totale (variable explicative) et population active (variable expliquer) de quelques pays en 1970 :

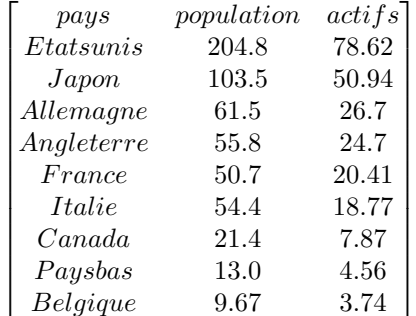

Dessiner main leve ces points sur un graphique avec la droite des moindres carrs

- (i) On a  $\rho(\underline{a}^1, y) = 0.988$ ; prciser la qualit de la rgression.
- 2. On considre la matrice suivante

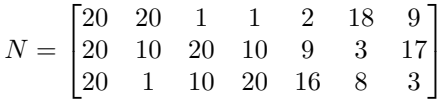

Les lignes reprsentent les notes obtenues par 7 tudiants en mathmatiques, conomie, comptabilit ; chaque colonne fournit les 3 notes de chaque tudiant.

- (a) Pourquoi ce tableau est-il susceptible d' une analyse factorielle des correspondances ?
- (b) Calculer (ventuellement en partie) la matrice des profils des colonnes.
- (c) Calculer (ventuellement en partie) la matrice des profils des lignes.
- (d) Lors d' une analyse factorielle des correspondances, donner une quation paramtrique du plan sur lequel on projette (aucune valeur numrique n' est demande).
- (e) Que dessine-t-on en pratique ?
- (f) La figure [9.12](#page-66-0) reprsente les projections des tudiants et des 3 matires sur le plan prcis ci dessus. Donner un programme scilab pour le calcul de ces projections
- (g) Interprter les correspondances releves sur le graphique.

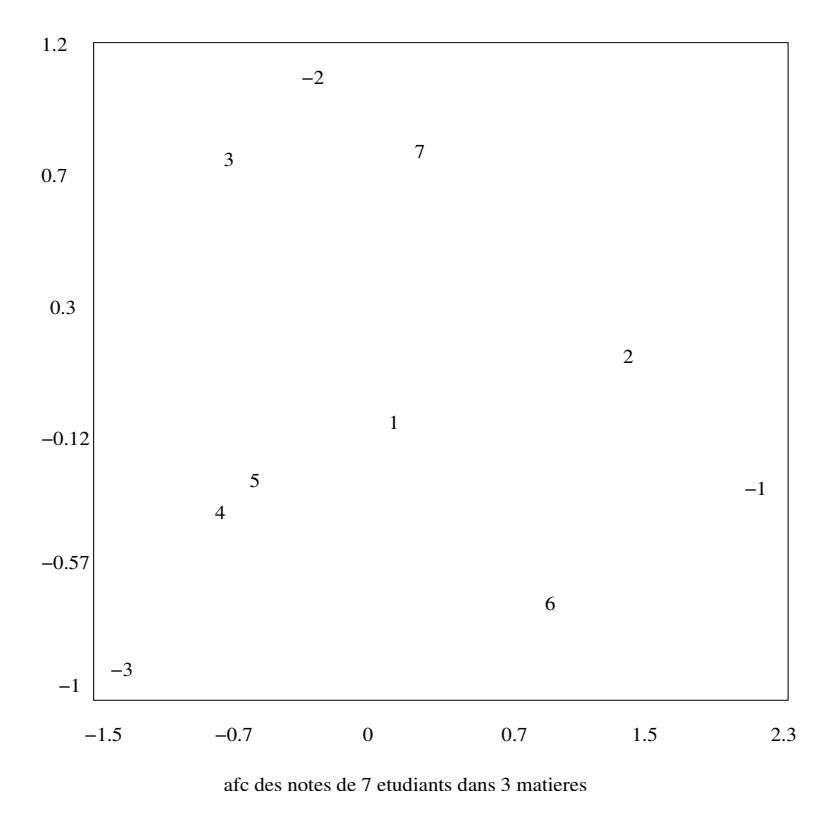

Fig. 9.8 –

- (h) Interprter les axes.
- 3. On considre le tableau des individus suivants : A = [−4, −3, −2, 1, 2, 3, 4, 5, 6] On souhaite rpartir ces individus en 2 classes.
	- (a) En partant de la partition  $\Pi_1 = \{C_1^1, C_1^2\}$  avec  $C_1^1 = [-4, 2, 3, 4]$  et  $C_1^2 = [-3, -2, 1, 5, 6]$  effectuer une premire itration de la mthode des nues dynamiques.
	- (b) Effectuer une deuxime itration.
	- (c) Evaluer la qualit de la partition

#### Examen analyse de donnes, lic. MASS 2001-2002, septembre 2002.

Notes manuscrites et polycopi du cours autoriss ; calculettes interdites ; soigner la prsentation et la rdaction.

- 1. On considre le tableau des individus suivants :  $A = \begin{bmatrix} -4 & -3 & -2 & 1 & 2 & 3 & 4 & 5 & 6 \end{bmatrix}$ On souhaite rpartir ces individus en 2 classes.
	- (a) En partant de la partition  $\Pi_1 = \{C_1^1, C_1^2\}$  avec  $C_1^1 = [-4, 2, 3, 4]$  et  $C_1^2 = [-3, -2, 1, 5, 6]$  effectuer une premire itration de la mthode des nues dynamiques.
	- (b) Effectuer une deuxime itration.
	- (c) Evaluer la qualit de la partition
- 2. (a) On considre le plan M de  $\mathbb{R}^{\nmid \mathcal{E}}$  engendr par les vecteurs  $v^1$   $v^2$  de composantes :

$$
[v^1 \; v^2] = \begin{bmatrix} 2 & 1 \\ -1 & 1 \\ 2 & 2 \end{bmatrix}
$$

Calculer la matrice de la projection orthogonale sur le plan M.

- (b) Donner une quation paramtrique du plan affine  $M_a$  parallle au plan M passant par le point  $a = {}^t[1, 1, 1]$ .
- (c) Calculer la projection du point a sur le plan vectoriel M.
- (d) Calculer le pivot de  $M_a$ .
- (e) Dterminer la projection de l'origine sur  $M_a$ .
- (f) Calculer l'inertie de  $A = [a^1 \ a^2]$  par rapport  $M_a$  avec les poids  $p^1 = p^2$  avec la matrice

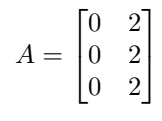

3. On considre la matrice suivante

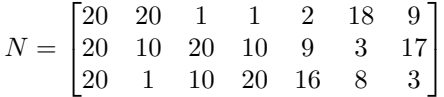

Les lignes reprsentent les notes obtenues par 7 tudiants en mathmatiques, conomie, comptabilit ; chaque colonne fournit les 3 notes de chaque tudiant.

- (a) Pourquoi ce tableau est-il susceptible d' une analyse factorielle des correspondances ?
- (b) Calculer (ventuellement en partie) la matrice des profils des colonnes.
- (c) Calculer (ventuellement en partie) la matrice des profils des lignes.
- (d) Lors d' une analyse factorielle des correspondances, donner une quation paramtrique du plan sur lequel on projette (aucune valeur numrique n' est demande).
- (e) Que dessine-t-on en pratique ?
- (f) La figure [9.12](#page-66-0) reprsente les projections des tudiants et des 3 matires sur le plan prcis ci dessus. Donner un programme scilab pour le calcul de ces projections
- (g) Interprter les correspondances releves sur le graphique.
- (h) Interprter les axes.

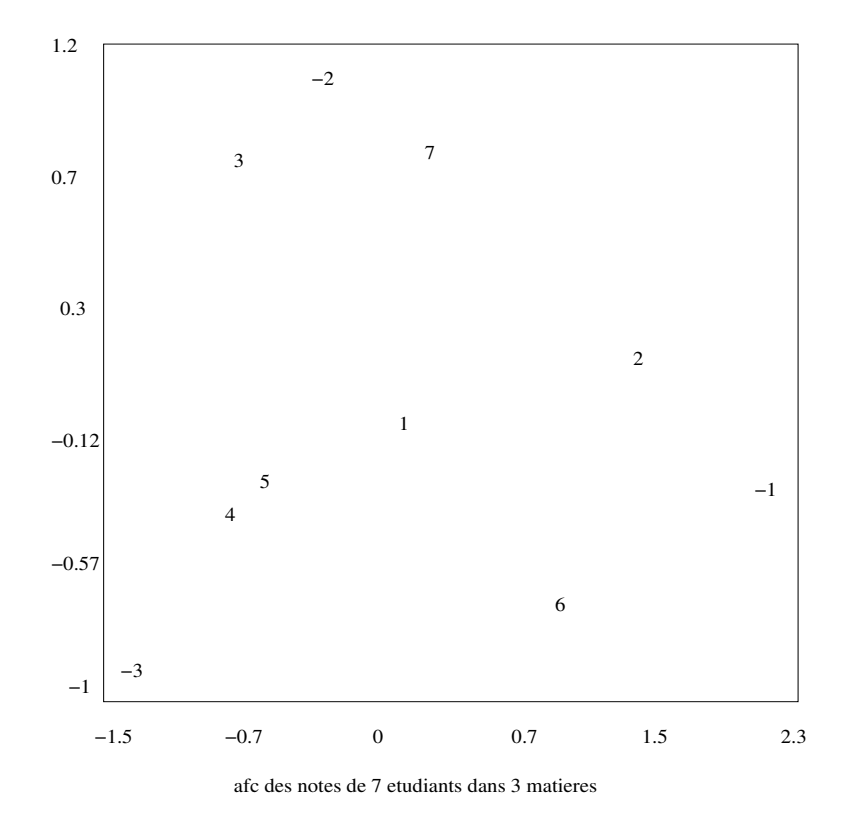

Fig. 9.9 –

#### Contrôle continu : licence mass, analyse de donnes novembre 2002

Calculettes interdites ; notes de cours, TD et polycopi distribu autoriss.  $t_D$  dsigne comme dans le poly la matrice transpose de D.

1. (a) On considre 2 vecteurs  $\underline{v}^1$ ,  $\underline{v}^2$  de  $\mathbb{R}^m$ ; on note  $\underline{V} = [\underline{v}^1 \ \underline{v}^2]$  et soit Q une matrice symtrique non ncessairement diagonale valeurs propres strictement positives. Montrer que

$$
\forall \underline{w} \in \mathbb{R}^m \quad \,^t \underline{w} \underline{Q} \underline{w} \ge \alpha^t \underline{w} \underline{w} \tag{9.4}
$$

avec  $\alpha>0$ que l'on explicitera avec les valeurs propres de  $\underline{Q}$ 

- (b) Soit  $\underline{G} =^t \underline{V} Q \underline{V}$ ; quelles sont les dimensions de  $\underline{G}$ ?
- (c) Peut-on multiplier  $G$  et  $^tV$ ?
- (d) On considre la matrice :  $\underline{V}^* = \underline{V} \underline{G}^{-1}$ ; quelles sont ses dimensions?
- (e) Soit :

$$
\underline{v}^1 = \begin{pmatrix} 1 \\ 0 \end{pmatrix} \underline{v}^2 = \begin{pmatrix} 1 \\ 1 \end{pmatrix} \tag{9.5}
$$

Avec  $Q = Id$ , Calculer  $G, G^{-1}, V^*$ ; dessiner  $v^1, v^2 v^{1*}, v^{2*}$ 

- (f) On reprend pour la suite  $v^1$ ,  $v^2$  quelconques; on note  $V^* = [v^1^*, v^2^*]$ . Montrer les identits  $G^{-1} = t V^* Q V^*$  et  $G^t V^* = t V$ .
- (g) Explicier les coefficients de  ${}^t\underline{V}^*Q\underline{x}$  avec  $\underline{x} \in \mathbb{R}^m$ .
- (h) Prciser la dimension et expliciter les coefficients de  $\underline{V} t^* \underline{V}^* Q \underline{x}$ ; quel rapport avec :

$$
\langle \underline{v}^1^*, \underline{x} \rangle_Q \underline{v}^1 + \langle \underline{v}^2^*, x \rangle_Q \underline{v}^2 \tag{9.6}
$$

- (i) Dans le cas o  $\underline{x}$  est dans le sous espace engendr par  $\underline{v}^1$ ,  $\underline{v}^2$  que vaut  $\underline{V}^t\underline{V}^*Q\underline{x}$ ?
- (j) Montrer que  $\underline{x} \underline{V}^t \underline{V}^* Q \underline{x}$  est orthogonal  $\underline{v}^1$ ,  $\underline{v}^2$ .
- 2. On considre la matrice :

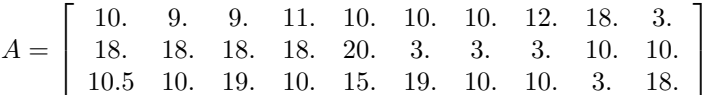

les lignes reprsentent les notes de 10 tudiants dans les matires suivantes : mathmatiques, conomie et anglais.

- (a) Dans une analyse en composantes principales du tableau  $\underline{A}$  avec une matrice  $Q = \underline{Id}$ , de quelle matrice calcule-t-on les valeurs et vecteurs propres ?
- (b) Comme tous les tudiants ont le mme "poids", quelle matrice  $\underline{P}$  suggrez vous ?
- (c) Donner les formules utiliser dans le logiciel scilab pour calculer la matrice demande questions plus haut et ses valeurs propres et vecteurs propres ;
- (d) On trouve comme valeurs propres : 0.1757001; 0.0253222; 0.0989777 quelle est la qualit globale de la reprsentation ?
- (e) Indiquer les calculs effectuer et les formules utiliser dans le logiciel scilab pour obtenir la figure [9.10](#page-58-0) dans le plan des vecteurs propres associs aux 2 plus grandes valeurs propres (le choix des 2 plus grandes valeurs propres est fait manuellement). On a reprsent les caractres avec un nombre ngatif et les individus avec un nombre positif .
- (f) Interprter les nouveaux axes.
- (g) discuter la position de quelques individus typiques.
- (h) On considre une 4me matire EPS; on choisit les coefficients diagonaux de  $Q: q_1 = q_2 = q_3 = 0.3$  et  $q_4 = .1$ ; reprendre la question (a) avec ces donnes.
- (i) Reprendre la question(e).

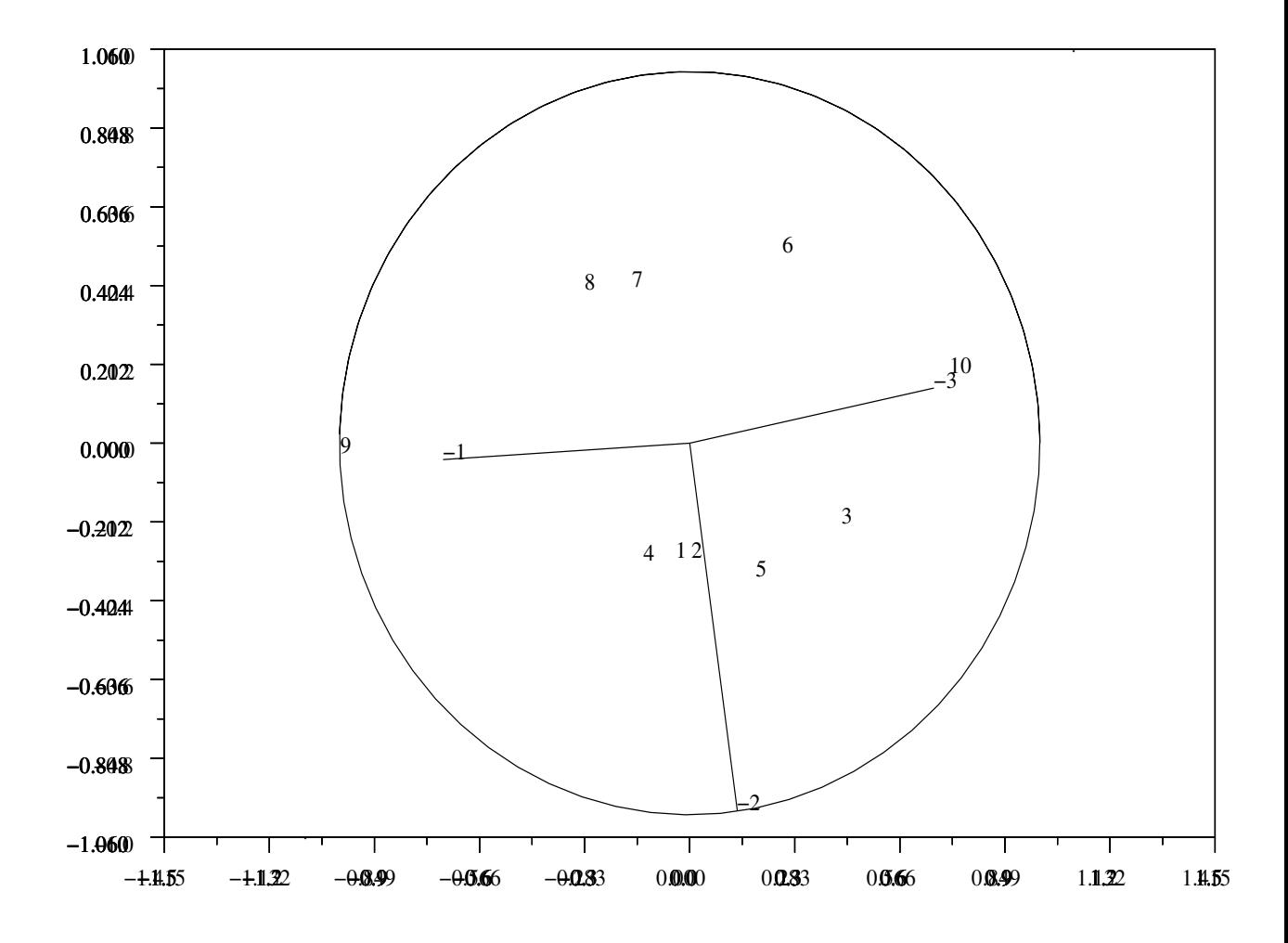

<span id="page-58-0"></span>Fig. 9.10 – classement avec 3 matieres

Examen analyse de donnes, lic. MASS 2002-2003, janvier 03. Notes manuscrites et polycopi du cours autoriss ; calculettes interdites ; soigner la prsentation.

1. On considre les matrices suivantes :

$$
\underline{A_1} = \begin{bmatrix} 1 & 0 & 0 & 2 & -1 \\ 3 & 0 & -3 & 0 & 5 \\ 0 & 0 & 1 & 0 & -3 \end{bmatrix} \underline{A_2} = \begin{bmatrix} 0 & 0 & -4 & 0 & 0 \\ 1 & 0 & 0 & -1 & 3 \end{bmatrix} \underline{A_3} = \begin{bmatrix} 0 & 0 & 7 \\ 0 & 1 & -1 \\ 5 & 0 & -3 \\ 1 & 0 & 0 \\ 3 & 0 & 0 \end{bmatrix}
$$
(9.7)  

$$
\underline{A_4} = \begin{bmatrix} 1 & 0 & 0 & 0 & 3 \end{bmatrix} \underline{A_5} = \begin{bmatrix} 0 & 1 \\ 1 & 5 \\ -2 & 0 \\ -3 & 0 \end{bmatrix} \underline{A_6} = \begin{bmatrix} 1 \\ 0 \\ 0 \\ -5 \end{bmatrix}
$$
(9.8)

- (a) Indiquer dans un tableau tous les produits matriciels qui ont un sens ; indiquer la taille de ces produits ; indiquer aussi les produits qui n'ont pas de sens.
- (b) Effectuer 3 de ces produits matriciels.
- 2. Pour raliser une approximation par moindre carrs, on peut considrer d'autres fonctions qu'une droite  $a \rightarrow \alpha + \beta a$ , par exemple une parabole; on considre donc les 3 vecteurs  $\underline{A} = [\underline{a}^0, \underline{a}, \underline{a}^2]$  o  $\underline{a}^0 \in \mathbb{R}^m, \underline{a} \in \mathbb{R}^m, \underline{a}^2 \in \mathbb{R}^m$  avec toutes les composantes de *a* distinctes,  $m \geq 4$ ,  ${}^t \underline{a}^0 = [1...1]$ ;  $\underline{a}^2$  dsigne le vecteur dont les composantes sont les carrs des composantes de  $\underline{a}$ ; dans la suite on dsigne par y, le vecteur "expliquer".
	- (a) Montrer que la matrice  $\underline{A}$  est de rang 3.
	- (b) Ecrire une relation en scilab pour calculer  $a^2$  paetir de  $a$ .
	- (c) On considre le vecteur  $t_a = [20 30 40 50 60 70]$ , calculer le vecteur  $a^2$ .
	- (d) On considre la fonction

$$
F(\alpha, \beta, \gamma) = \sum_{j=1}^{m} q_j (y_j - \alpha a_j^0 - \beta a_j - \gamma a_j^2)^2
$$
\n(9.9)

avec tous les  $q_i > 0$ ; quelle est la condition ncessaire pour un minimum de F?

- (e) Expliciter cette condition et faire apparatre un systme linaire pour dterminer :  $\alpha, \beta, \gamma$ .
- (f) Vrifier que la matrice K de ce systme est gale  ${}^t\underline{A}Q\underline{A}$  avec  $Q = diag(q_j)$ .
- (g) En dduire que cette matrice vrifie  ${}^t\underline{x}K\underline{x} > 0$  pour tout  $x \in \mathbb{R}^3$ .
- (h) La solution du systme linaire vrifie-t-elle une condition suffisante pour raliser le minimum de F dans  $\mathbb{R}^3$ .
- (i) Pour  $y = [54\ 90\ 138\ 206\ 292\ 396]$ , on trouve  $\alpha = -0.91\ \beta = 0.92\ \gamma = 0.066$ , dessiner ces donnes et cette parabole des moindres carrs. Tracer main leve la droite des moindres carrs et comparer.
- 3. On considre les individus :

$$
A = \begin{bmatrix} -2 & -1 & 1 & 4 & 6 & 7 & 8 \end{bmatrix} \tag{9.10}
$$

Le tableau ci-dessous fournit une approximation numrique des barycentres (calculs avec des poids gaux)  $\overline{a_{i,j}}$  de  $a^i...a^j$  avec valeur nulle si  $j < i$ .

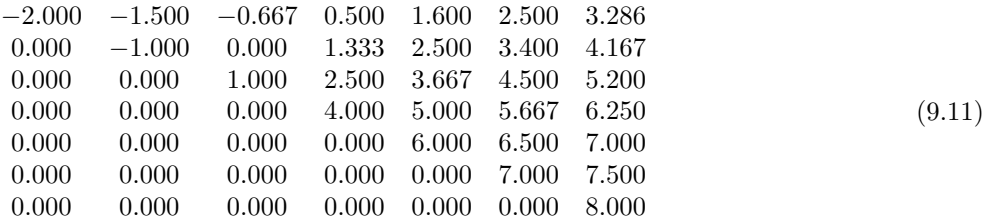

Le tableau ci-dessous donne une approximation des inerties  $I_{i,j}$  de  $a^i...a^j$  utilises dans l'algorithme de Fischer; ainsi  $I_{1,3} = 1.566$ 

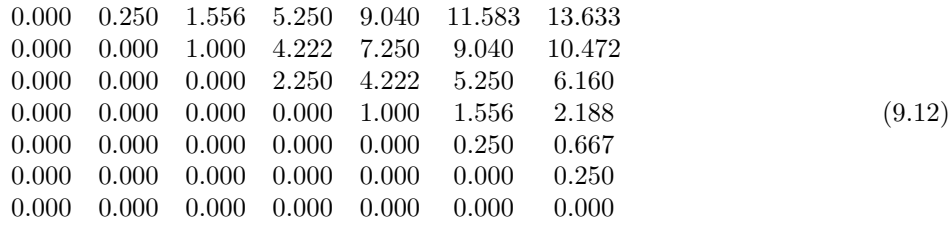

Le tableau ci-dessous, fournit une approximation les sommes  $I_{i,d} + I_{d+1,7}$ 

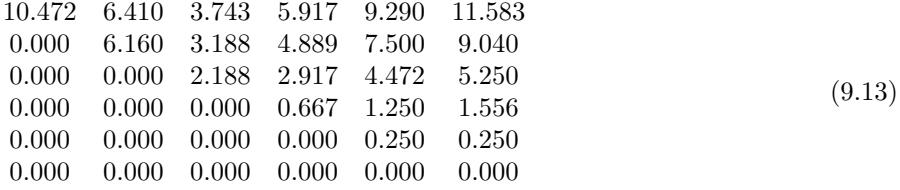

(a) Interprter les zros de ces 3 tableaux et vrifier 3 coefficients non nuls.

(b) De ces tableaux, deduire la meilleure partition en 2 classes par l'algorithme de Fischer.

(c) Dterminer ensuite les meilleures partitions en 2 classes des ensembles  $a^i...a^7$ .

(d) Dterminer la meileure partiton en 3 classes des individus proposs.

(e) En partant de la partition (−2), (−1 1 4) (6 7 8), utiliser l'algorithme des nues dynamiques.

(f) Comparer les inerties des partitions trouves avec les 2 algorithmes.

#### Examen analyse de donnes, lic. MASS 2002-2003, septembre 03.

Notes manuscrites et polycopi du cours autoriss ; calculettes interdites ; soigner la prsentation.

- 1. Soit  $\underline{y} \in \mathbb{R}^m$  une variable expliquer et  $\underline{a}^1 \in \mathbb{R}^m$  une variable explicative; les poids  $q_j > 0$  vrifient :  $\sum_{j=1}^m q_j = 1$ et l'on note  $Q = diag(q_i)$ 
	- (a) Notons  $cov(\underline{y}, \underline{a}^1) = \langle \underline{y}, \underline{a}^1 \rangle_Q \overline{y} \overline{a}^1$  avec le produit scalaire  $\langle \underline{y}, \underline{a}^1 \rangle_Q = \sum_{j=1}^m y_j q_j a_j^1$  et la moyenne  $\overline{y} = < y, \underline{a}^0 >_Q \text{ avec } {}^t \underline{a}_0 = [1, \dots, 1]$  et idem pour les autres vecteurs considrs. Dmontrer que  $cov(\underline{y}, \underline{a}^1) = <$  $y-\overline{y}\underline{a}^0, \underline{a}^1-\overline{a}^1\underline{a}^0 >_Q$
	- (b) Rappeler l'expression des 2 coefficients  $\alpha_0$  et  $\alpha_1$  de la droite des moindres carrs ( droite de rgression) :  $\underline{y}^* = \alpha_0 \underline{a}^0 + \alpha_1 \underline{a}^1$  avec :  ${}^t \underline{a}_0 = [1, \dots, 1]$  où l'on note  ${}^t$  la transpose d'une matrice ou d'un vecteur.
	- (c) En notant  $var(y) = cov(y, y)$ , en dduire que

$$
var(\underline{y}) = var(\underline{y} - \underline{y}^*) + var(y^*) + 2cov(\underline{y} - \underline{y}^*, \underline{y}^*)
$$
\n(9.14)

- (d) Montrer que  $cov(y y^*, y^*) = 0$
- (e) Montrer que  $var(y^*) = \frac{cov(a^1, y)^2}{var(a^1)}$  $var(\underline{a}^1)$
- (f) En dduire :  $var(y) = var(y y^*) + \rho(\underline{a}^1, y)^2 var(y)$
- (g) A l'aide de la formule prcdente donner une nouvelle justification du critre retenu en cours pour la qualit de la rgression.
- (h) On considre le tableau des 2 variables : population totale (variable explicative) et population active (variable expliquer) de quelques pays en 1970 :

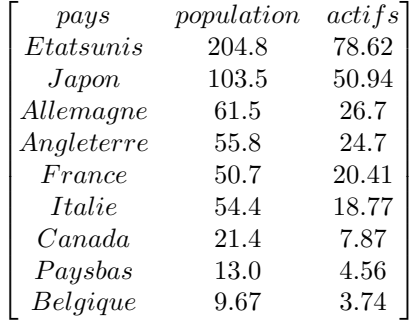

Dessiner main leve ces points sur un graphique avec la droite des moindres carrs

(i) On a  $\rho(\underline{a}^1, y) = 0.988$ ; prciser la qualit de la rgression.

————————————————————

2. On considre la matrice

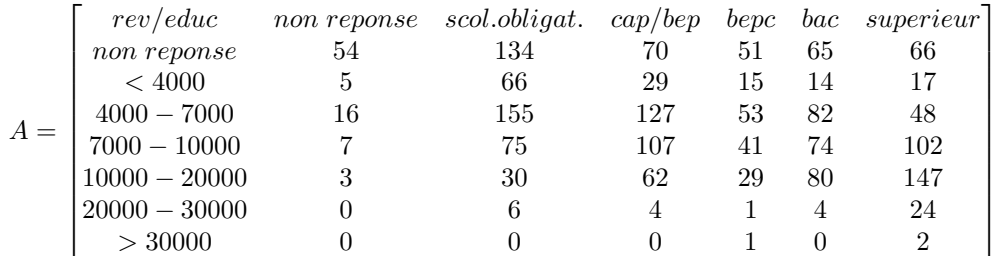

Cette matrice correspond des effectifs lors d'une enqute effectue sur les diplmes et revenus d'un chantillon de population. On a ralis une analyse factorielle des correspondances. On a trac le dessin ci dessous dans le plan des 2 premiers vecteurs propres des matrices de covariance.

(a) Indiquer brivement de quelles matrices il s'agit ;

- (b) Comment calculer ces matrices (calcul effectif non demand) ;
- (c) Comment calculer valeurs propres et vecteurs propres (calcul effectif non demand) ;
- (d) On a les correspondances suivantes entre les nombres reprsents sur le graphique et leur signification pour l'enqute :

$$
\begin{bmatrix}\nnon \text{ reponse} & \text{scol.obligat.} & \text{cap/ bep} & \text{bep} & \text{bac} & \text{superieur} \\
1 & 2 & 3 & 4 & 5 & 6\n\end{bmatrix}
$$
\n
$$
\begin{bmatrix}\n non \text{ reponse} < 4000 & 4000 - 7000 & 7000 - 10000 & 10000 - 20000 & 20000 - 30000 > 30000 \\
 -1 & -2 & -3 & -4 & -5 & -6 & -7\n\end{bmatrix}
$$

Interprter le premier axe obtenu sur le dessin ;

- (e) Quelles conclusions (sur les revenus et diplmes) relatives l'enqute pouvez vous tirer de l'analyse factorielle des correspondances ?
- 3. (a) On considre le plan M de  $\mathbb{R}^3$  engendr par les vecteurs  $v^1 v^2$  de composantes :

$$
[v^1 \ v^2] = \begin{bmatrix} 1 & 0 \\ 0 & 1 \\ \epsilon & \epsilon \end{bmatrix}
$$

Calculer la matrice de la projection orthogonale sur le plan M.

(b) Dans le cas  $\epsilon = 0$ , que trouvez vous ? Interprtation.

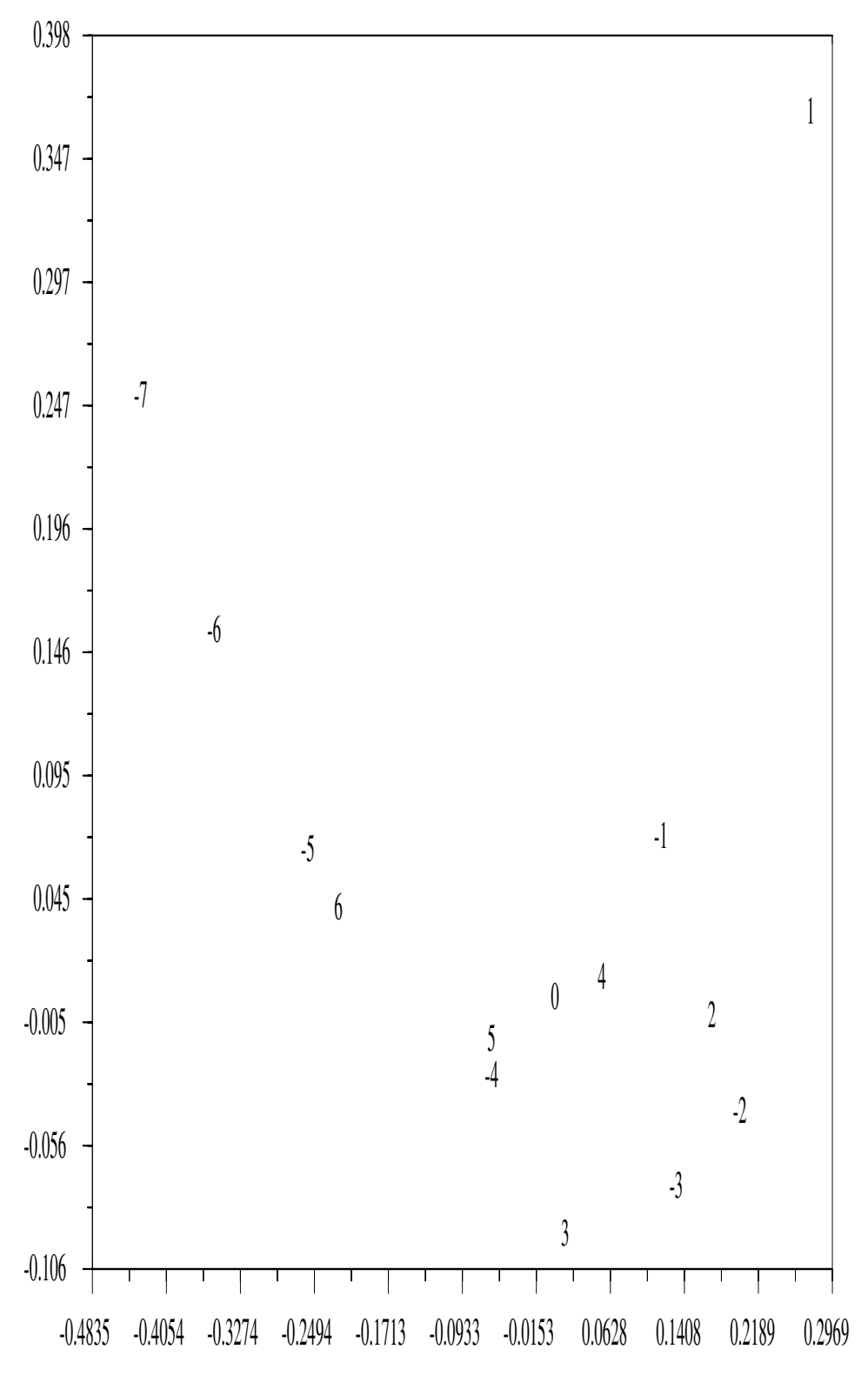

64

FIG.  $9.11$  – revenus et scolarité

Examen analyse de donnes, lic. MASS 2003-2004, janvier 03. Notes manuscrites et polycopi du cours autoriss ; calculettes autorises, micro-ordinateurs interdits ; soigner la prsentation.

1. (a) On considre, dans l'espace 3 dimensions, le plan passant par le point  $a =$  $\overline{1}$ −1 et parallle aux 2

vecteurs  $[v_1\ v_2] =$  $\sqrt{ }$  $\overline{1}$ 1 0  $-1$   $-1$ −1 1  $\setminus$ . Vrifier que ce systme est libre. Donner une quation paramtrique de ce

 $\sqrt{ }$ 

−1

 $\setminus$ 

−1

plan.

- (b) En dduire le systme linaire qui fournit les composantes dans la base  $[v_1, v_2]$  de  $x a$  avec x, projection orthogonale du vecteur  $b =$  $\sqrt{ }$  $\overline{1}$ 2 2 2  $\setminus$  $\overline{ }$
- (c) Vrifier votre rsultat.
- 2. (a) On considre le tableau A de 6 individus et 3 caractres :

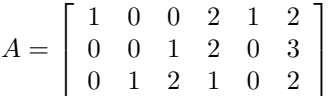

On suppose que tous les individus ont le mme poids et l'on met des poids units sur les lignes (caractres) :  $Q = \underline{Id}$ .

- (b) Quelle matrice  $\underline{P}$  suggrez vous?
- (c) Dterminer le barycentre des colonnes.
- (d) Calculer la matrice centre  $D$ .
- (e) Dans une analyse en composantes principales du tableau  $\underline{\underline{A}}$  avec une matrice  $\underline{\underline{Q}} = \underline{\underline{Id}}$ , de quelle matrice  $\underline{\underline{C}}$ calcule-t-on les valeurs et vecteurs propres ?
- (f) Vrifier que 0 est valeur propre de  $\underline{C}$  et qu'un vecteur propre est :

$$
\left[\begin{array}{c}1\\-1\\1\end{array}\right]
$$

- (g) Dterminer les valeurs propres et vecteurs propres  $\underline{u}^j$  de  $\underline{C}$ .
- (h) Calculer les projections utilises dans une analyse en composantes principales avec 2 vecteurs propres.
- (i) Ecrire un programme en scilab qui calcule ces projections.
- (j) Dessiner ces projections.
- (k) Qualit globale de la reprsentation.
- (1) Prciser les nouveaux caractres (caractres dans la base de vecteurs propres)  $({}^t \underline{u}^j QD)$ .
- (m) Calculer les cosinus entre les anciens caractres  $e_j \underline{D}$  et les nouveaux caractres (coefficients de corrlation).
- (n) Dessin et commentaires.

#### Examen analyse de données, lic. MASS 2003-2004, septembre 2004.

Notes manuscrites et polycopié du cours autorisés; calculettes interdites; soigner la présentation et la rédaction.

1. (a) On considère le plan M de  $\mathbb{R}^3$  engendré par les vecteurs  $v^1$   $v^2$  de composantes :

$$
[v^1 \ v^2] = \begin{bmatrix} 2 & 1 \\ -1 & 1 \\ 2 & 2 \end{bmatrix}
$$

Calculer la matrice de la projection orthogonale sur le plan M.

- (b) Donner une équation paramétrique du plan affine  $M_a$  parallèle au plan M passant par le point  $a = {}^t[1, 1, 1]$ .
- (c) Calculer la projection du point a sur le plan vectoriel M.
- (d) Calculer le pivot de  $M_a$ .
- (e) Déterminer la projection de l'origine sur  $M_a$ .
- (f) Calculer l'inertie de  $A = [a^1 \ a^2]$  par rapport  $M_a$  avec les poids  $p^1 = p^2$  avec la matrice

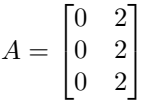

2. On considère la matrice suivante

$$
N = \begin{bmatrix} 20 & 20 & 1 & 1 & 2 & 18 & 9 \\ 20 & 10 & 20 & 10 & 9 & 3 & 17 \\ 20 & 1 & 10 & 20 & 16 & 8 & 3 \end{bmatrix}
$$

Les lignes représentent les notes obtenues par 7 étudiants en mathématiques, économie, comptabilité; chaque colonne fournit les 3 notes de chaque étudiant.

- (a) Pourquoi ce tableau est-il susceptible d' une analyse factorielle des correspondances ?
- (b) Calculer (éventuellement en partie) la matrice des profils des colonnes.
- (c) Calculer (´eventuellement en partie) la matrice des profils des lignes.
- (d) Lors d' une analyse factorielle des correspondances, donner une équation paramétrique du plan sur lequel on projette (aucune valeur numérique n' est demandée).
- (e) Que dessine-t-on en pratique ?
- (f) La figure [9.12](#page-66-0) représente les projections des étudiants et des 3 matières sur le plan précisé ci dessus. Donner un programme scilab pour le calcul de ces projections
- $(g)$  Interpréter les correspondances relevées sur le graphique.
- (h) Interpréter les axes.
- 3. On considère les matrices suivantes :

$$
\underline{\underline{A_1}} = \begin{bmatrix} 1 & 0 & 0 & 2 & -1 \\ 3 & 0 & -3 & 0 & 5 \\ 0 & 0 & 1 & 0 & -3 \end{bmatrix} \underline{\underline{A_2}} = \begin{bmatrix} 0 & 0 & -4 & 0 & 0 \\ 1 & 0 & 0 & -1 & 3 \end{bmatrix} \underline{\underline{A_3}} = \begin{bmatrix} 0 & 0 & 7 \\ 0 & 1 & -1 \\ 5 & 0 & -3 \\ 1 & 0 & 0 \\ 3 & 0 & 0 \end{bmatrix}
$$
(9.15)  

$$
\underline{\underline{A_4}} = \begin{bmatrix} 1 & 0 & 0 & 0 & 3 \end{bmatrix} \underline{\underline{A_5}} = \begin{bmatrix} 0 & 1 \\ 1 & 5 \\ -2 & 0 \\ -3 & 0 \end{bmatrix} \underline{\underline{A_6}} = \begin{bmatrix} 1 \\ 0 \\ 0 \\ -5 \end{bmatrix}
$$
(9.16)

- (a) Indiquer dans un tableau tous les produits matriciels qui ont un sens ; indiquer la taille de ces produits ; indiquer aussi les produits qui n'ont pas de sens.
- (b) Effectuer 3 de ces produits matriciels.

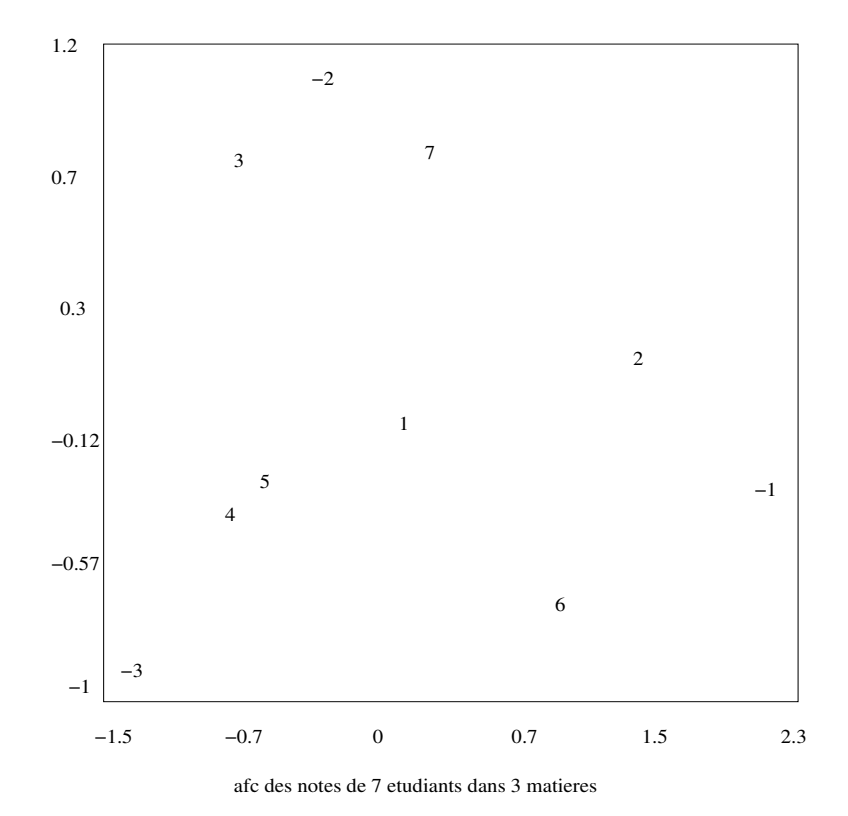

<span id="page-66-0"></span>FIG.  $9.12 -$ 

# Bibliographie

- <span id="page-67-4"></span>[1] J.P. Cabannes. site. http ://www.chez.com/deaecodemo/.
- <span id="page-67-2"></span>[2] J. de Lagarde. site : Initiation l'analyse des données. Dunod, 1995.
- <span id="page-67-0"></span>[3] Pouget Testu Diday, Lemaire. Elements d'analyse de données. Dunod, 1982.
- <span id="page-67-8"></span>[4] M. de Lara J-Ph Chancelier. Introduction scilab, manipulations vectorielles. cermics.enpc.fr/scilab, 2005.
- <span id="page-67-1"></span>[5] M. Jambu. *Méthodes de base de l'analyse de données*. Eyrolles, 1999.
- <span id="page-67-3"></span>[6] L. Lebart. site. http ://www.enst.fr/egsh/lebart/.
- <span id="page-67-10"></span>[7] B. Perrin. Wims paris-sud. http ://wims.auto.u-psud.fr/.
- <span id="page-67-5"></span>[8] Inria.
- <span id="page-67-11"></span>[9] Ressources scientifiques pour les enseignants de mathématiques. http://www.dma.ens.fr/culturemath/.
- <span id="page-67-9"></span>[10] Université en ligne. Site internet, http ://www.uel-pcsm.education.fr.
- <span id="page-67-6"></span>[11] //www.octave.org.
- <span id="page-67-7"></span>[12] G. Xiao. Wims. http ://wims.unice.fr.

# Index

vecteur normal, [8](#page-7-2)

Chasles, [6](#page-5-3)

equation parametrique, [8](#page-7-2)

Vecteur directeur, [8](#page-7-2)